## Package 'rtracklayer'

October 17, 2020

<span id="page-0-0"></span>Title R interface to genome annotation files and the UCSC genome browser

Version 1.48.0

Author Michael Lawrence, Vince Carey, Robert Gentleman

**Depends** R  $(>= 3.3)$ , methods, GenomicRanges  $(>= 1.37.2)$ 

- **Imports** XML ( $>= 1.98-0$ ), BiocGenerics ( $>= 0.25.1$ ), S4Vectors ( $>=$ 0.23.18), IRanges ( $>= 2.13.13$ ), XVector ( $>= 0.19.7$ ), GenomeInfoDb ( $>= 1.15.2$ ), Biostrings ( $>= 2.47.6$ ), zlibbioc, RCurl ( $>= 1.4-2$ ), Rsamtools ( $>= 1.31.2$ ), GenomicAlignments ( $>=$ 1.15.6), tools
- Suggests BSgenome (>= 1.33.4), humanStemCell, microRNA (>= 1.1.1), genefilter, limma, org.Hs.eg.db, hgu133plus2.db, GenomicFeatures, BSgenome.Hsapiens.UCSC.hg19, TxDb.Hsapiens.UCSC.hg19.knownGene, RUnit

LinkingTo S4Vectors, IRanges, XVector

Description Extensible framework for interacting with multiple genome browsers (currently UCSC built-in) and manipulating annotation tracks in various formats (currently GFF, BED, bedGraph, BED15, WIG, BigWig and 2bit built-in). The user may export/import tracks to/from the supported browsers, as well as query and modify the browser state, such as the current viewport.

Maintainer Michael Lawrence <michafla@gene.com>

License Artistic-2.0 + file LICENSE

Collate io.R web.R ranges.R trackDb.R browser.R ucsc.R readGFF.R gff.R bed.R wig.R utils.R bigWig.R chain.R quickload.R twobit.R fasta.R tabix.R bam.R trackTable.R index.R compression.R test\_rtracklayer\_package.R ncbi.R igv.R zzz.R

biocViews Annotation,Visualization,DataImport

git\_url https://git.bioconductor.org/packages/rtracklayer

git\_branch RELEASE\_3\_11

git\_last\_commit a3e63e7

git\_last\_commit\_date 2020-04-27

Date/Publication 2020-10-16

## R topics documented:

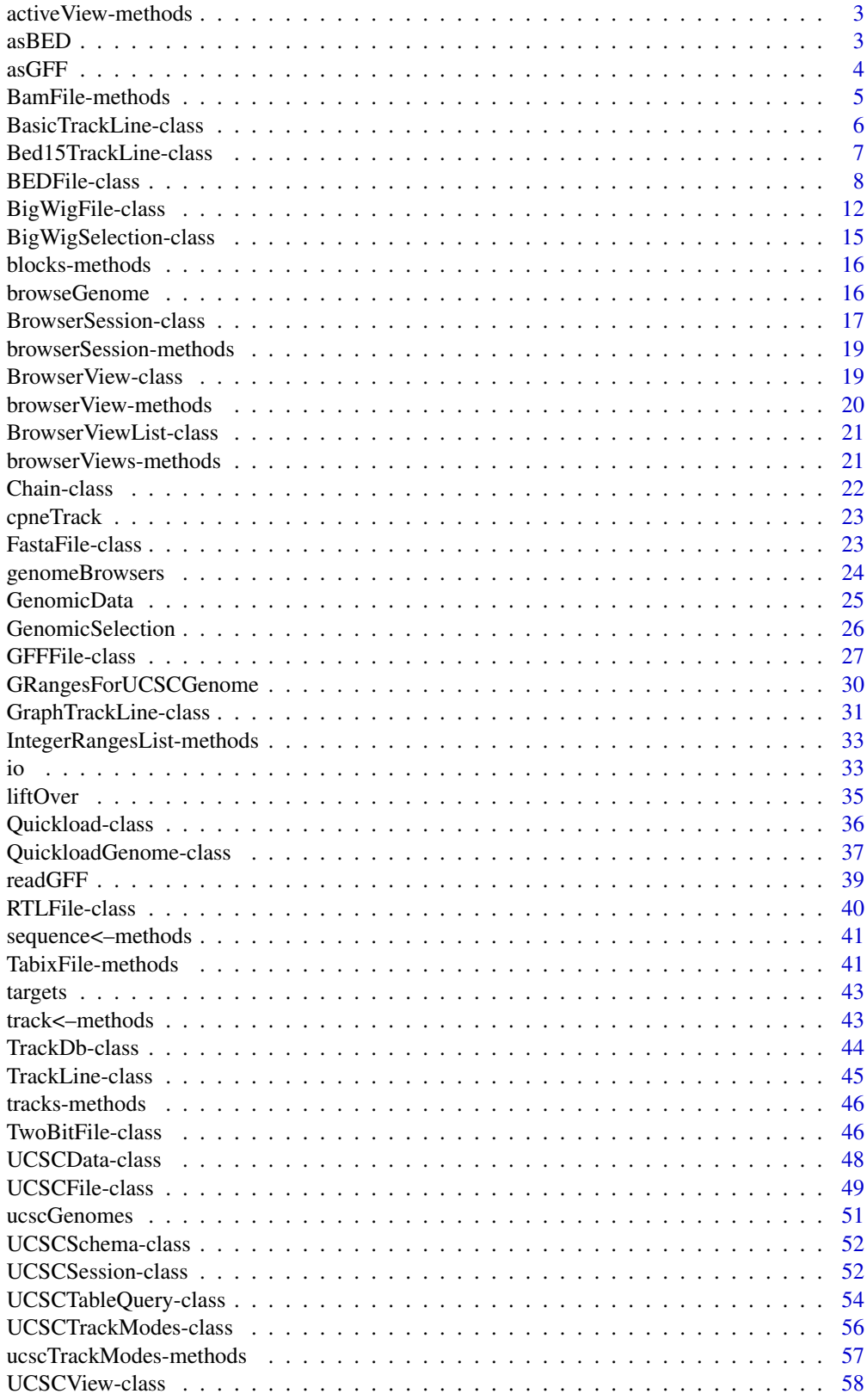

<span id="page-2-0"></span>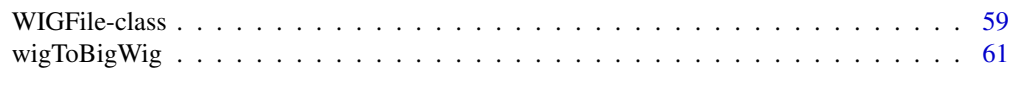

#### **Index** [63](#page-62-0)

activeView-methods *Accessing the active view*

### <span id="page-2-2"></span>Description

Get the active view.

### Methods

The following methods are defined by rtracklayer.

object = "BrowserSession" activeView(object): Gets the active [BrowserView](#page-18-1) from a browser session.

activeView(object) <-value: Sets the active [BrowserView](#page-18-1) in a browser session.

<span id="page-2-1"></span>asBED *Coerce to BED structure*

#### Description

Coerce the structure of an object to one following BED-like conventions, i.e., with columns for blocks and thick regions.

### Usage

```
asBED(x, \ldots)## S4 method for signature 'GRangesList'
asBED(x)
## S4 method for signature 'GAlignments'
asBED(x)
```
### Arguments

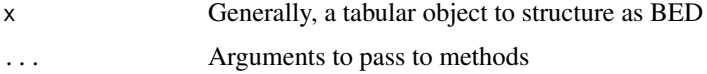

### Details

The exact behavior depends on the class of object.

- GRangesList This treats object as if it were a list of transcripts, i.e., each element contains the exons of a transcript. The blockStarts and blockSizes columns are derived from the ranges in each element. Also, add name column from names(object).
- GAlignments Converts to GRangesList via grglist and procedes accordingly.

### <span id="page-3-0"></span>Value

A GRanges, with the columns name, blockStarts and blockSizes added.

#### Author(s)

Michael Lawrence

### Examples

```
## Not run:
library(TxDb.Hsapiens.UCSC.hg19.knownGene)
exons <- exonsBy(TxDb_Hsapiens_UCSC_hg19_knownGene)
mcols(asBED(exons))
```
## End(Not run)

asGFF *Coerce to GFF structure*

### Description

Coerce the structure of an object to one following GFF-like conventions, i.e., using the Parent GFF3 attribute to encode the hierarchical structure. This object is then suitable for export as GFF3.

#### Usage

```
asGFF(x, \ldots)## S4 method for signature 'GRangesList'
asGFF(x, parentType = "mRNA", childType = "exon")
```
#### Arguments

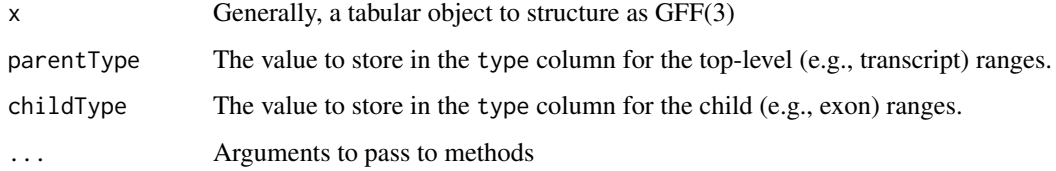

### Value

For the GRangesList method: A GRanges, with the columns: ID (unique identifier), Name (from names $(x)$ , and the names on each element of x, if any), type (as given by parentType and childType), and Parent (to relate each child range to its parent at the top-level).

### Author(s)

Michael Lawrence

#### <span id="page-4-0"></span>BamFile-methods 5

#### Examples

```
## Not run:
library(TxDb.Hsapiens.UCSC.hg19.knownGene)
exons <- exonsBy(TxDb_Hsapiens_UCSC_hg19_knownGene)
mcols(asGFF(exons))
```
## End(Not run)

BamFile-methods *Export to BAM Files*

#### Description

Methods for import and export of [GAlignments](#page-0-0) or [GAlignmentPairs](#page-0-0) objects from and to BAM files, represented as [BamFile](#page-0-0) objects.

### Usage

```
## S4 method for signature 'BamFile,ANY,ANY'
import(con, format, text, paired = FALSE,
                                   use.names = FALSE,
                                   param = ScanBamParam(...),
                                   genome = NA_character_, ...)
## S4 method for signature 'ANY,BamFile,ANY'
export(object, con, format, ...)
```
### Arguments

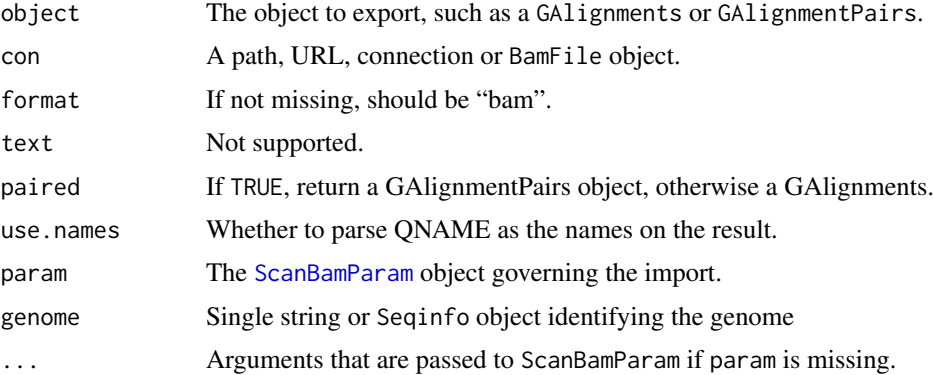

#### Details

BAM fields not formally present in the GAlignments[Pairs] object are extracted from the metadata columns, if present; otherwise, the missing value, ""."", is output. The file is sorted and indexed. This can be useful for subsetting BAM files, although [filterBam](#page-0-0) may eventually become flexible enough to be the favored alternative.

### Author(s)

Michael Lawrence

### See Also

The [readGAlignments](#page-0-0) and [readGAlignmentPairs](#page-0-0) functions for reading BAM files.

#### Examples

```
library(Rsamtools)
     ex1_file <- system.file("extdata", "ex1.bam", package="Rsamtools")
     gal <- import(ex1_file, param=ScanBamParam(what="flag"))
     gal.minus \leftarrow gal[strand(gal) == "-"]## Not run:
     export(gal, BamFile("ex1-minus.bam"))
```
## End(Not run)

<span id="page-5-1"></span>BasicTrackLine-class *Class "BasicTrackLine"*

#### Description

The type of UCSC track line used to annotate most types of tracks (every type except Wiggle).

### Objects from the Class

Objects can be created by calls of the form new("BasicTrackLine",...) or parsed from a character vector track line with as(text,"BasicTrackLine") or converted from a [GraphTrackLine](#page-30-1) using as(wig,"BasicTrackLine").

### **Slots**

- itemRgb: Object of class "logical" indicating whether each feature in a track uploaded as BED should be drawn in its specified color.
- useScore: Object of class "logical" indicating whether the data value should be mapped to color. group: Object of class "character" naming a group to which this track should belong.

db: Object of class "character" indicating the associated genome assembly.

offset: Object of class "numeric", a number added to all positions in the track.

url: Object of class "character" referring to additional information about this track.

htmlUrl: Object of class "character" referring to an HTML page to be displayed with this track.

name: Object of class "character" specifying the name of the track.

description: Object of class "character" describing the track.

- visibility: Object of class "character" indicating the default visible mode of the track, see [UCSCTrackModes](#page-55-1).
- color: Object of class "integer" representing the track color (as from [col2rgb](#page-0-0)).
- colorByStrand: Object of class "matrix" with two columns, as from col2rgb. The two colors indicate the color for each strand (positive, negative).

priority: Object of class "numeric" specifying the rank of the track.

### Extends

Class ["TrackLine"](#page-44-1), directly.

<span id="page-5-0"></span>

#### <span id="page-6-0"></span>Bed15TrackLine-class 7

### Methods

as(object, "character") Export line to its string representation.

as(object, ["GraphTrackLine"](#page-30-1)) Convert this line to a graph track line, using defaults for slots not held in common.

#### Author(s)

Michael Lawrence

### References

<http://genome.ucsc.edu/goldenPath/help/customTrack.html#TRACK> for the official documentation.

### See Also

[GraphTrackLine](#page-30-1) for Wiggle/bedGraph tracks.

Bed15TrackLine-class *Class "Bed15TrackLine"*

#### Description

A UCSC track line for graphical tracks.

#### Objects from the Class

Objects can be created by calls of the form new("Bed15TrackLine",...) or parsed from a character vector track line with as(text,"Bed15TrackLine").

#### Slots

expStep: A "numeric" scalar indicating the step size for the heatmap color gradient.

expScale: A positive "numeric" scalar indicating the range of the data to be [-expScale, expScale] for determining the heatmap color gradient.

expNames: A "character" vector naming the the experimental samples.

name: Object of class "character" specifying the name of the track.

description: Object of class "character" describing the track.

visibility: Object of class "character" indicating the default visible mode of the track, see [UCSCTrackModes](#page-55-1).

color: Object of class "integer" representing the track color (as from [col2rgb](#page-0-0)).

priority: Object of class "numeric" specifying the rank of this track.

### Extends

Class ["TrackLine"](#page-44-1), directly.

### Methods

as(object, "character") Export line to its string representation.

#### <span id="page-7-0"></span>Author(s)

Michael Lawrence

### References

Official documentation: [http://genomewiki.ucsc.edu/index.php/Microarray\\_track](http://genomewiki.ucsc.edu/index.php/Microarray_track).

#### See Also

[export.bed15](#page-7-1) for exporting bed15 tracks.

<span id="page-7-2"></span>BEDFile-class *BEDFile objects*

#### <span id="page-7-1"></span>Description

These functions support the import and export of the UCSC BED format and its variants, including BEDGraph.

#### Usage

```
## S4 method for signature 'BEDFile,ANY,ANY'
import(con, format, text, trackLine = TRUE,
                   genome = NA, colnames = NULL,
                   which = NULL, seqinfo = NULL, extraCols = character(),
                   sep = c("\\t", ""), na.strings=character(0L))
import.bed(con, ...)
import.bed15(con, ...)
import.bedGraph(con, ...)
## S4 method for signature 'ANY,BEDFile,ANY'
export(object, con, format, ...)
## S4 method for signature 'GenomicRanges, BEDFile, ANY'
export(object, con, format,
                  append = FALSE, index = FALSE,
                  ignore.strand = FALSE, trackLine = NULL)
## S4 method for signature 'UCSCData, BEDFile, ANY'
export(object, con, format,
                   trackLine = TRUE, ...export.bed(object, con, ...)
export.bed15(object, con, ...)
## S4 method for signature 'GenomicRanges, BED15File, ANY'
export(object, con, format,
                  expNames = NULL, trackLine = NULL, ...)
export.bedGraph(object, con, ...)
```
## <span id="page-8-0"></span>Arguments

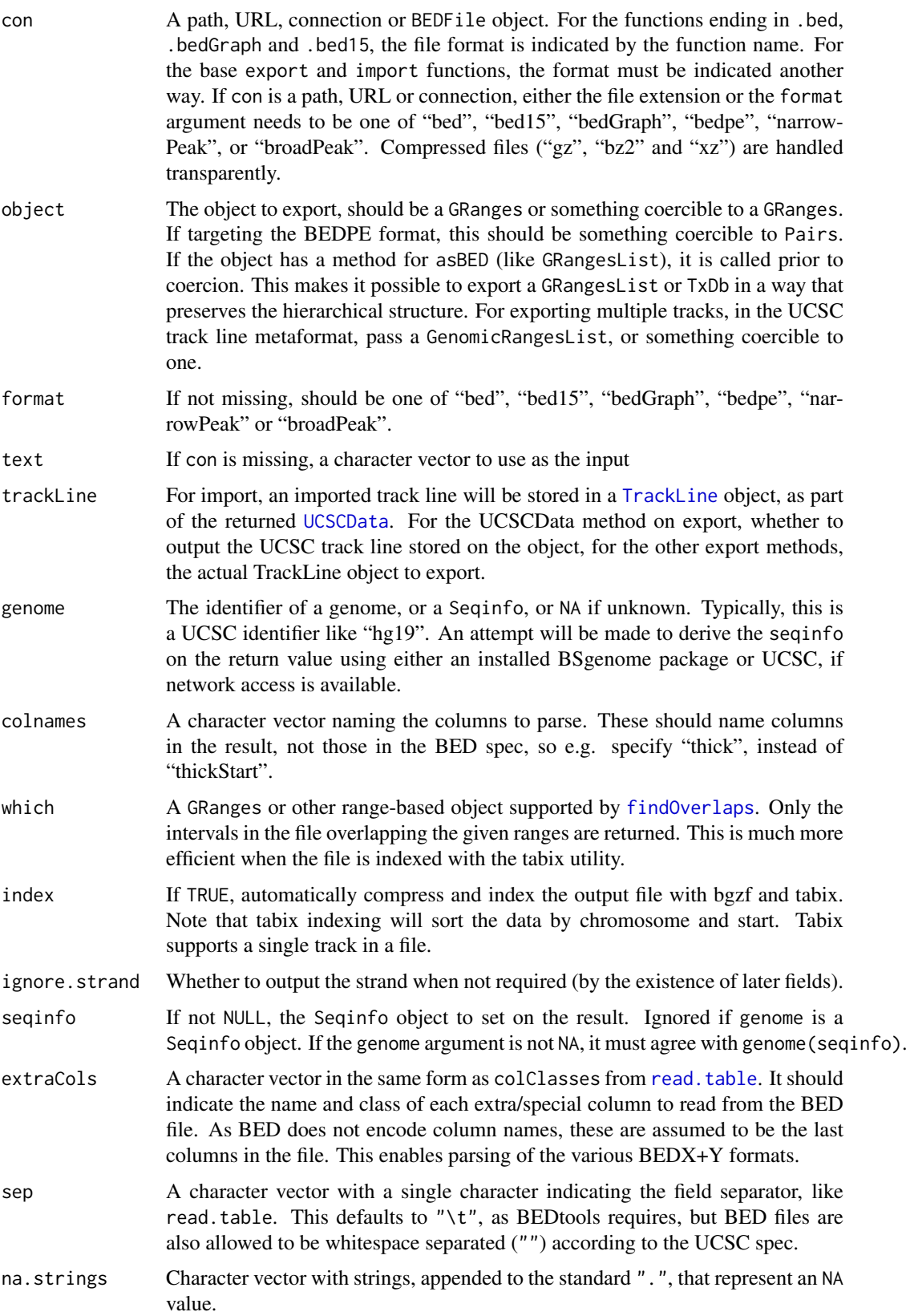

<span id="page-9-0"></span>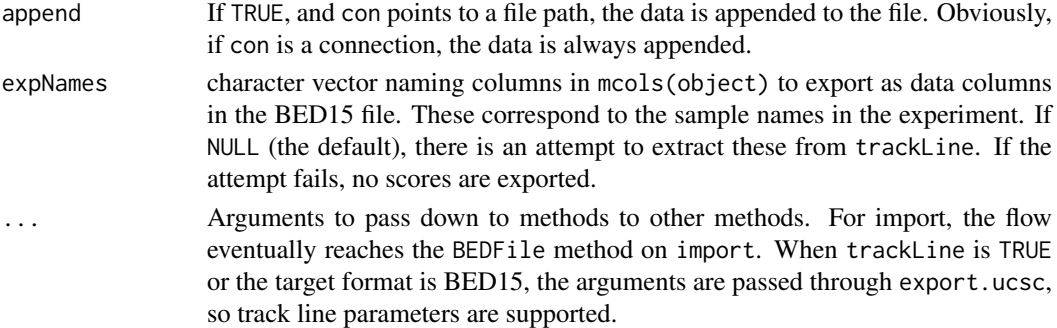

### Details

The BED format is a tab-separated table of intervals, with annotations like name, score and even sub-intervals for representing alignments and gene models. Official (UCSC) child formats currently include BED15 (adding a number matrix for e.g. expression data across multiple samples) and BEDGraph (a compressed means of storing a single score variable, e.g. coverage; overlapping features are not allowed). Many tools and organizations have extended the BED format with additional columns for particular use cases. The advantage of BED is its balance between simplicity and expressiveness. It is also relatively scalable, because only the first three columns (chrom, start and end) are required. Thus, BED is best suited for representing simple features. For specialized cases, one is usually better off with another format. For example, genome-scale vectors belong in [BigWig,](#page-11-1) alignments from high-throughput sequencing belong in [BAM,](#page-0-0) and gene models are more richly expressed in [GFF.](#page-26-1)

The following is the mapping of BED elements to a GRanges object. NA values are allowed only where indicated. These appear as a "." in the file. Only the first three columns (chrom, start and strand) are required. The other columns can only be included if all previous columns (to the left) are included. Upon export, default values are used to automatically pad the table, if necessary.

chrom, start, end the ranges component.

name character vector (NA's allowed) in the name column; defaults to NA on export.

- score numeric vector in the score column, accessible via the score accessor. Defaults to 0 on export. This is the only column present in BEDGraph (besides chrom, start and end), and it is required.
- strand strand factor (NA's allowed) in the strand column, accessible via the strand accessor; defaults to NA on export.
- thickStart, thickEnd IntegerRanges object in a column named thick; defaults to the ranges of the feature on export.
- itemRgb an integer matrix of color codes, as returned by [col2rgb](#page-0-0), or any valid input to [col2rgb](#page-0-0), in the itemRgb column; default is NA on export, which translates to black.
- blockSizes, blockStarts, blockCounts IntegerRangesList object in a column named blocks; defaults to empty upon BED15 export.

For BED15 files, there should be a column of scores in mcols(object) for each sample in the experiment. The columns are named according to the expNames (found in the file, or passed as an argument during export). NA scores are stored as "-10000" in the file.

### Value

For a "bedpe" file, a Pairs object combining two GRanges. The name and score are carried over to the metadata columns.

Otherwise, a GRanges with the metadata columns described in the details.

#### <span id="page-10-0"></span>BEDFile-class 11

#### BEDX+Y formats

To import one of the multitude of BEDX+Y formats, such as those used to distribute ENCODE data through UCSC (narrowPeaks, etc), specify the extraCols argument to indicate the expected names and classes of the special columns. We assume that the last length(extraCols) columns are special, and that the preceding columns adhere to the BED format. "narrowPeak" and "broadPeak" types are handled explicitly by specifying these types as the format argument, rather than by using extraCols.

### BEDFile objects

The BEDFile class extends [RTLFile](#page-39-1) and is a formal represention of a resource in the BED format. To cast a path, URL or connection to a BEDFile, pass it to the BEDFile constructor. Classes and constructors also exist for the subclasses BED15File, BEDGraphFile and BEDPEFile.

#### Author(s)

Michael Lawrence

#### References

<http://genome.ucsc.edu/goldenPath/help/customTrack.html> [http://bedtools.readthed](http://bedtools.readthedocs.org/en/latest/content/general-usage.html)ocs. [org/en/latest/content/general-usage.html](http://bedtools.readthedocs.org/en/latest/content/general-usage.html)

### Examples

```
test_path <- system.file("tests", package = "rtracklayer")
  test_bed <- file.path(test_path, "test.bed")
  test <- import(test_bed)
  test
  test_bed_file <- BEDFile(test_bed)
  import(test_bed_file)
  test_bed_con <- file(test_bed)
  import(test_bed_con, format = "bed")
  import(test_bed, trackLine = FALSE)
  import(test_bed, genome = "hg19")
  import(test_bed, colnames = c("name", "strand", "thick"))
  which <- GRanges("chr7:1-127473000")
  import(test_bed, which = which)
  bed15_file <- file.path(test_path, "test.bed15")
 bed15 <- import(bed15_file)
## Not run:
  test_bed_out <- file.path(tempdir(), "test.bed")
  export(test, test_bed_out)
  test_bed_out_file <- BEDFile(test_bed_out)
  export(test, test_bed_out_file)
  export(test, test_bed_out, name = "Alternative name")
```

```
test_bed_gz <- paste(test_bed_out, ".gz", sep = "")
export(test, test_bed_gz)
export(test, test_bed_out, index = TRUE)
export(test, test_bed_out, index = TRUE, trackLine = FALSE)
bed_text <- export(test, format = "bed")
test \leq import(format = "bed", text = bed_text)
test_bed15_out <- file.path(tempdir(), "test.bed15")
export(bed15, test_bed15_out) # UCSCData knows the expNames
export(as(bed15, "GRanges"), test_bed15_out, # have to specify expNames
       expNames=paste0("breast_", c("A", "B", "C")))
```
## End(Not run)

<span id="page-11-2"></span>BigWigFile-class *BigWig Import and Export*

#### <span id="page-11-1"></span>Description

These functions support the import and export of the UCSC BigWig format, a compressed, binary form of WIG/BEDGraph with a spatial index and precomputed summaries. These functions do not work on Windows.

#### Usage

```
## S4 method for signature 'BigWigFile,ANY,ANY'
import(con, format, text,
                   selection = BigWigSelection(which, ...),
                   which = con,
                   as = c("GRanges", "RleList", "NumericList"), ...)
import.bw(con, ...)
## S4 method for signature 'ANY,BigWigFile,ANY'
export(object, con, format, ...)
## S4 method for signature 'GenomicRanges, BigWigFile, ANY'
export(object, con, format,
                   dataFormat = c("auto", "variableStep", "fixedStep",
                     "bedGraph"), compress = TRUE, fixedSummaries = FALSE)
export.bw(object, con, ...)
```
#### Arguments

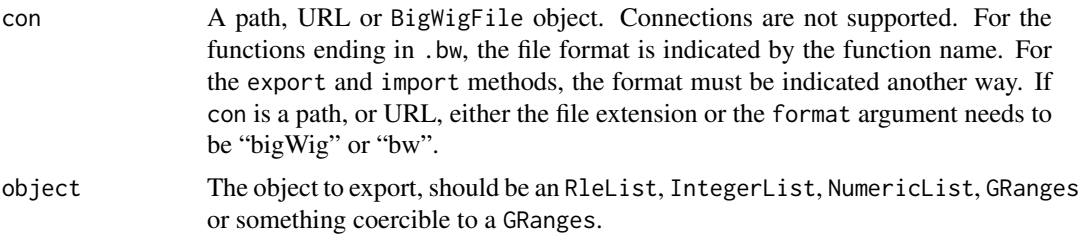

<span id="page-12-0"></span>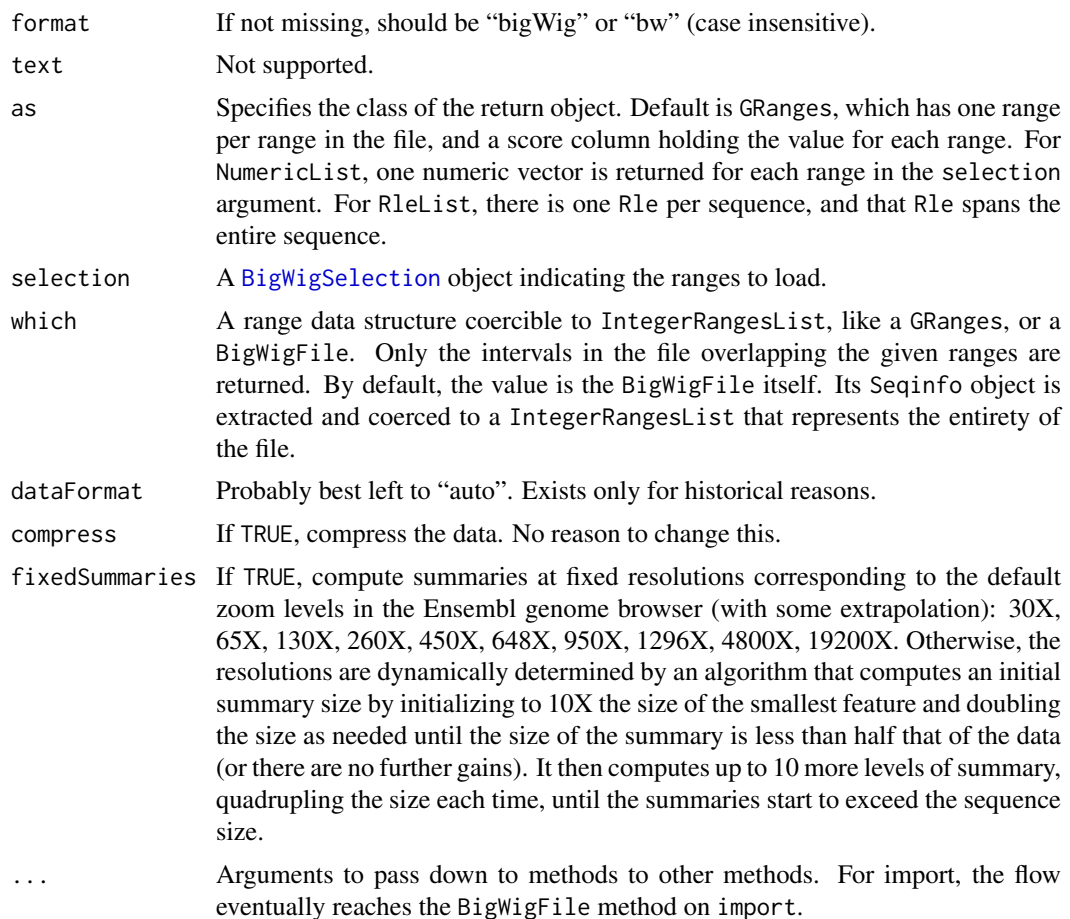

### Value

A GRanges (default), RleList or NumericList. GRanges return ranges with non-zero score values in a score metadata column. The length of the NumericList is the same length as the selection argument (one list element per range). The return order in the NumericList matches the order of the BigWigSelection object.

### BigWigFile objects

A BigWigFile object, an extension of [RTLFile](#page-39-1) is a reference to a BigWig file. To cast a path, URL or connection to a BigWigFile, pass it to the BigWigFile constructor.

BigWig files are more complex than most track files, and there are a number of methods on BigWigFile for accessing the additional information:

- seqinfo(x): Gets the [Seqinfo](#page-0-0) object indicating the lengths of the sequences for the intervals in the file. No circularity or genome information is available.
- summary(ranges = as(seqinfo(object),"GenomicRanges"),size = 1L,type = c("mean","min","max","covera = NA\_real\_),as = c("GRangesList","RleList","matrix"),...: Aggregates the intervals in the file that fall into ranges, which should be something coercible to GRanges. The aggregation essentially compresses each sequence to a length of size. The algorithm is specified by type; available algorithms include the mean, min, max, coverage (percent sequence covered by at least one feature), and standard deviation. When a window contains no features, defaultValue is assumed. The result type depends on as, and can be a GRangesList,

<span id="page-13-0"></span>RleList or matrix, where the number elements (or rows) is equal to the length of ranges. For as="matrix", there must be one unique value of size, which is equal to the number of columns in the result. The as="matrix" case is the only one that supports a size greater than the width of the corresponding element in ranges, where values are interpolated to yield the matrix result. The driving use case for this is visualization of coverage when the screen space is small compared to the viewed portion of the sequence. The operation is very fast, as it leverages cached multi-level summaries present in every BigWig file.

If a summary statistic is not available / cannot be computed for a given range a warning is thrown and the defaultValue NA\_real\_ is returned.

When accessing remote data, the UCSC library caches data in the '/tmp/udcCache' directory. To clean the cache, call cleanBigWigCache(maxDays), where any files older than maxDays days old will be deleted.

#### BigWigFileList objects

A BigWigFileList() provides a convenient way of managing a list of BigWigFile instances.

### Author(s)

Michael Lawrence

### See Also

[wigToBigWig](#page-60-1) for converting a WIG file to BigWig.

#### Examples

```
if (.Platform$OS.type != "windows") {
  test_path <- system.file("tests", package = "rtracklayer")
  test_bw <- file.path(test_path, "test.bw")
  ## GRanges
  ## Returns ranges with non-zero scores.
  gr <- import(test_bw)
  gr
  which <- GRanges(c("chr2", "chr2"), IRanges(c(1, 300), c(400, 1000)))
  import(test_bw, which = which)
  ## RleList
  ## Scores returned as an RleList is equivalent to the coverage.
  ## Best option when 'which' or 'selection' contain many small ranges.
  mini <- narrow(unlist(tile(which, 50)), 2)
  rle \le- import(test_bw, which = mini, as = "RleList")
  rle
  ## NumericList
  ## The 'which' is stored as metadata:
  track <- import(test_bw, which = which, as = "NumericList")
 metadata(track)
## Not run:
  test_bw_out <- file.path(tempdir(), "test_out.bw")
  export(test, test_bw_out)
```
### <span id="page-14-0"></span>BigWigSelection-class 15

```
## End(Not run)
  bwf <- BigWigFile(test_bw)
  track <- import(bwf)
  seqinfo(bwf)
  summary(bwf) # for each sequence, average all values into one
  summary(bwf, range(head(track))) # just average the first few features
  summary(bwf, size = seqlengths(bwf) / 10) # 10X reduction
  summary(bwf, type = "min") # min instead of mean
  summary(bwf, track, size = 10, as = "matrix") # each feature 10 windows
}
```
<span id="page-14-1"></span>BigWigSelection-class *Selection of ranges and columns*

### <span id="page-14-2"></span>Description

A BigWigSelection represents a query against a BigWig file, see [import.bw](#page-11-1). It is simply a [RangedSelection](#page-0-0) that requires its colnames parameter to be "score", if non-empty, as that is the only column supported by BigWig.

### **Constructor**

BigWigSelection(ranges = GRanges(),colnames = "score"): Constructs a BigWigSelection with the given ranges and colnames. ranges can be either something coercible to a [IntegerRangesList](#page-0-0), a character identifying a genome (see [GenomicSelection](#page-25-1)), or a [BigWigFile](#page-11-2), in which case the ranges are derived from the bounds of its sequences.

### Coercion

as(from,"BigWigSelection"): Coerces from to a BigWigSelection object. Typically, from is a [GRanges](#page-0-0) or a [IntegerRangesList](#page-0-0), the ranges of which become the ranges in the new BigWigSelection.

#### Author(s)

Michael Lawrence

#### Examples

```
rl <- IRangesList(chr1 = IRanges::IRanges(c(1, 5), c(3, 6)))
BigWigSelection(rl)
as(rl, "BigWigSelection") # same as above
# do not select the 'score' column
BigWigSelection(rl, character())
```
<span id="page-15-0"></span>blocks-methods *Get blocks/exons*

### Description

Obtains the block ranges (subranges, usually exons) from an object, such as a [GRanges](#page-0-0) imported from a BED file.

### Usage

blocks $(x, \ldots)$ 

#### Arguments

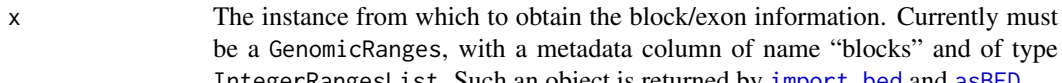

IntegerRangesList. Such an object is returned by [import.bed](#page-7-1) and [asBED](#page-2-1). ... Additional arguments for methods

### Value

A [GRangesList](#page-0-0) with an element for each range in x. The original block ranges are relative to the start of the containing range, so the returned ranges are shifted to absolute coordinates. The seqname and strand are inherited from the containing range.

be a GenomicRanges, with a metadata column of name "blocks" and of type

### Author(s)

Michael Lawrence

### See Also

[import.bed](#page-7-1) for importing a track from BED, which can store block information; [asBED](#page-2-1) for coercing a GenomicRanges into a BED-like structure that can be passed to this function.

<span id="page-15-1"></span>browseGenome *Browse a genome*

### Description

A generic function for launching a genome browser.

### Usage

```
browseGenome(object, ...)
## S4 method for signature 'GenomicRanges_OR_GenomicRangesList'
browseGenome(object,
 browser = "UCSC", range = base::range(object),
 view = TRUE, trackParams = list(), viewParams = list(),
 name = "customTrack", ...)
```
### <span id="page-16-0"></span>Arguments

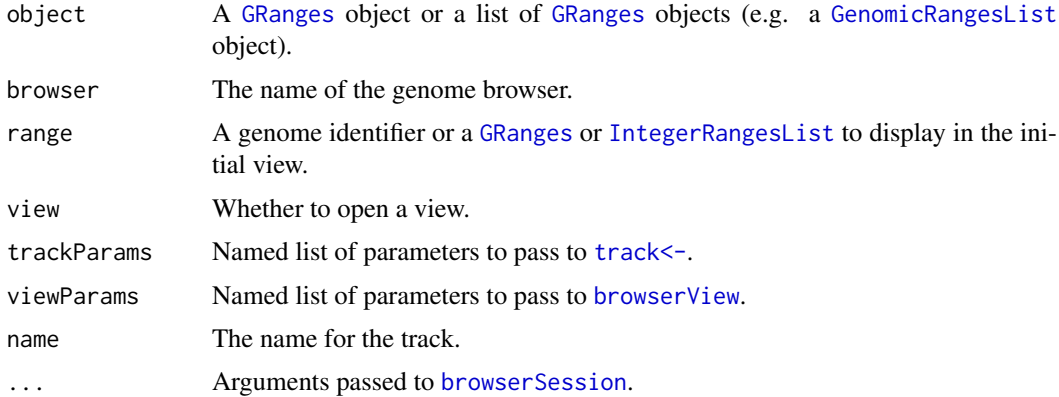

### Value

Returns a [BrowserSession](#page-16-1).

### Author(s)

Michael Lawrence

#### See Also

[BrowserSession](#page-16-1) and [BrowserView](#page-18-1), the two main classes for interfacing with genome browsers.

### Examples

```
## Not run:
  ## open UCSC genome browser:
  browseGenome()
  ## to view a specific range:
  range <- GRangesForUCSCGenome("hg18", "chr22", IRanges(20000, 50000))
  browseGenome(range = range)
  ## a slightly larger range:
  browseGenome(range = range, end = 75000)
  ## with a track:
  track <- import(system.file("tests", "v1.gff", package = "rtracklayer"))
  browseGenome(GRangesList(track))
## End(Not run)
```
<span id="page-16-1"></span>BrowserSession-class *Class "BrowserSession"*

### Description

An object representing a genome browser session. As a derivative of [TrackDb](#page-43-1), each session contains a set of loaded tracks. In addition, it has a set of views, in the form of [BrowserView](#page-18-1) instances, on those tracks. Note that this is a virtual class; a concrete implementation is provided by each backend driver.

#### <span id="page-17-0"></span>Objects from the Class

A virtual Class: No objects may be created from it. See [browserSession](#page-18-2) for obtaining an instance of an implementation for a particular genome browser.

#### Methods

This specifies the API implemented by each browser backend. Note that a backend is not required to support all operations, and that each backend often has additional parameters for each of the methods. See the backend-specific documentation for more details. The only built-in backend is [UCSCSession](#page-51-1).

If a method is denoted as *virtual*, it must be implemented by the backend to support the corresponding feature. Otherwise, the fallback behavior is described.

*virtual* [browserView\(](#page-19-1)object, range = range(object), track = trackNames(object), ...) Constructs a [BrowserView](#page-18-1) of range for this session.

*virtual* [browserViews\(](#page-20-1)object, ...) Gets the [BrowserView](#page-18-1) instances belonging to this session.

[activeView\(](#page-2-2)object, ...) Returns the [BrowserView](#page-18-1) that is currently active in the session. Fallback calls browserViews and queries each view with activeView.

- [range\(](#page-0-0)x,  $\dots$ ) Gets the [GRanges](#page-0-0) representing the range of the genome currently displayed by the browser (i.e. the range shown by the active view) or a default value (possibly NULL) if no views exist.
- *virtual* [getSeq\(](#page-0-0)object, range = range(object), ...) gets a genomic sequence of range from this session.
- *virtual* [sequence\(](#page-40-1)object, ...) <- value Loads a sequence into the session.
- *virtual* [track\(](#page-42-1)object, name = deparse(substitute(track)), view = TRUE, ...) <- value Loads one or more tracks into the session and optionally open a view of the track.
- $x[[i]]$  <- value Loads the track value into session x, under the name i. Shortcut to above.
- x\$name <- value Loads the track value into session x, under the name name. Shortcut to above.
- *virtual* [track\(](#page-53-1)object, ...) Gets a track from a session.
- $x[[i]]$  Gets the track named i from session x. A shortcut to track.
- x\$name Gets the track named name from session x. A shortcut to track.

*virtual* [trackNames\(](#page-45-1)object, ...) Gets the names of the tracks stored in this session.

*virtual* [genome\(](#page-0-0)x), genome(x)  $\le$  value Gets or sets the genome identifier (e.g. "hg18") for the session.

*virtual* [close\(](#page-0-0)con, ...) Close this session.

[show\(](#page-0-0)object, ...) Output a textual description of this session.

### Author(s)

Michael Lawrence

### See Also

[browserSession](#page-18-2) for obtaining implementations of this class for a particular genome browser.

<span id="page-18-0"></span>browserSession-methods

*Get a genome browser session*

### <span id="page-18-2"></span>**Description**

Methods for getting browser sessions.

### Methods

The following methods are defined by rtracklayer.

object = "character" browserSession(object,...): Creates a [BrowserSession](#page-16-1) from a genome browser identifier. The identifier corresponds to the prefix of the session class name (e.g. "UCSC" in "UCSCSession"). The arguments in . . . are passed to the initialization function of the class.

object = "browserView" Gets the [BrowserSession](#page-16-1) for the view.

 $object = "missing"$  Calls browserSession("ucsc", ...).

<span id="page-18-1"></span>BrowserView-class *Class "BrowserView"*

#### Description

An object representing a genome browser view of a particular segment of a genome.

#### Objects from the Class

A virtual Class: No objects may be created from it directly. See [browserView](#page-19-1) for obtaining an instance of an implementation for a particular genome browser.

### Slots

session: Object of class "BrowserSession" the browser session to which this view belongs.

#### Methods

This specifies the API implemented by each browser backend. Note that a backend is not guaranteed to support all operations. See the backend-specific documentation for more details. The only builtin backend is [UCSCView](#page-57-1).

[browserSession\(](#page-18-2)object) Obtains the [BrowserSession](#page-16-1) to which this view belongs.

[close\(](#page-0-0)object) Close this view.

[range\(](#page-0-0)object) Obtains the [GRanges](#page-0-0) displayed by this view.

[trackNames\(](#page-45-1)object) Gets the names of the visible tracks in the view.

[trackNames\(](#page-45-1)object) <- value Sets the visible tracks by their names.

[show\(](#page-0-0)object) Outputs a textual description of this view.

- visible(object) Get a named logical vector indicating whether each track is visible.
- visible(object) <- value Set a logical vector indicating the visibility of each track, with the same names and in the same order as that returned by visible(object).

#### Author(s)

Michael Lawrence

### See Also

[browserView](#page-19-1) for obtaining instances of this class.

browserView-methods *Getting browser views*

### <span id="page-19-1"></span>Description

Methods for creating and getting browser views.

### Usage

```
browserView(object, range, track, ...)
```
### Arguments

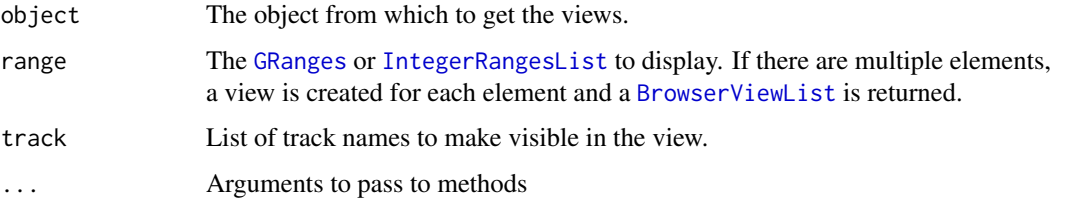

### Methods

The following methods are defined by rtracklayer.

object = "UCSCSession" browserView(object, range = range(object), track = trackNames(object), imagewid  $= 800,...$ ): Creates a [BrowserView](#page-18-1) of range with visible tracks specified by track. The imagewidth parameter specifies the width of the track image in pixels. track may be an instance of [UCSCTrackModes](#page-55-1). Arguments in ... are passed to [ucscTrackModes](#page-56-1) to create the UCSCTrackModes instance that will override modes indicated by the track parameter.

### Examples

```
## Not run:
 session <- browserSession()
  browserView(session,
             GRangesForUCSCGenome("hg19", "chr2", IRanges(20000, 50000)))
  ## only view "knownGene" track
 browserView(session, track = "knownGene")
```
## End(Not run)

<span id="page-19-0"></span>

<span id="page-20-2"></span><span id="page-20-0"></span>BrowserViewList-class *Lists of BrowserView*

### Description

A formal list of [BrowserView](#page-18-1) objects. Extends and inherits all its methods from [Vector](#page-0-0). Usually generated by passing multiple ranges to the [browserView](#page-19-1) function.

### **Constructor**

BrowserViewList(...): Concatenates the BrowserView objects in ... into a new BrowserViewList. This is rarely called by the user.

### Author(s)

Michael Lawrence

browserViews-methods *Getting the browser views*

### <span id="page-20-1"></span>Description

Methods for getting browser views.

### Methods

The following methods are defined by rtracklayer.

Gets the instances of [BrowserView](#page-18-1) in the session.

### See Also

object = "UCSCSession" [browserView](#page-19-1) for creating a browser view.

### Examples

```
## Not run:
session <- browseGenome()
browserViews(session)
```
## End(Not run)

<span id="page-21-1"></span><span id="page-21-0"></span>Chain-class *Chain objects*

#### <span id="page-21-2"></span>**Description**

A Chain object represents a UCSC chain alignment, typically imported from a chain file, and is essentially a list of ChainBlock objects. Each ChainBlock has a corresponding chromosome (its name in the list) and is a run-length encoded alignment, mapping a set of intervals on that chromosome to intervals on the same or other chromosomes.

#### Accessor Methods

In the code snippets below, x and object are ChainBlock objects.

- ranges(x): Get the [IntegerRanges](#page-0-0) object holding the starts and ends of the "from" ranges. Each range is a contiguous block of positions aligned without gaps to the other sequence.
- offset $(x)$ : Integer offset from the "from" start to the "end" start (which could be in another chromosome).

score(x): The score for each mapping.

- $space(x)$ : The space (chromosome) of the "to" range.
- reversed $(x)$ : Whether the mapping inverts the region, i.e., the alignment is between different strands.

#### Import

A Chain object can be loaded from a UCSC chain format file simply by passing the path import function. If the file extension is not "chain", then either pass "chain" to the format argument, or cast the path to a ChainFile object. The import.chain function is provided as a (slight) convenience. It is documented below, along with the extra exclude argument to the import method.

import.chain(con,exclude = " $\_$ ",...): Imports a chain file named con as a Chain object, a list of ChainBlocks. Alignments for chromosomes matching the exclude pattern are not imported.

### Note

A chain file essentially details many local alignments, so it is possible for the "from" ranges to map to overlapping regions in the other sequence. The "from" ranges are guaranteed to be disjoint (but do not necessarily cover the entire "from" sequence).

### Author(s)

Michael Lawrence

### See Also

[liftOver](#page-34-1) for performing lift overs using a chain alignment

<span id="page-22-0"></span>

#### Description

A GRanges object (created by the GGtools package) with features from a subset of the SNPs on chromosome 20 from 60 HapMap founders in the CEU cohort. Each SNP has an associated data value indicating its association with the expression of the CPNE1 gene according to a Cochran-Armitage 1df test. The top 5000 scoring SNPs were selected for the track.

### Usage

data(cpneTrack)

#### Format

Each feature (row) is a SNP. The association test scores are accessible via [score](#page-0-0).

#### Source

Vince Carey and the GGtools package.

### Examples

data(cpneTrack) plot(start(cpneTrack), score(cpneTrack))

FastaFile-class *FastaFile objects*

#### Description

These functions support the import and export of the Fasta sequence format, using the Biostrings package.

#### Usage

```
## S4 method for signature 'FastaFile,ANY,ANY'
import(con, format, text,
           type = c("DNA", "RNA", "AA", "B"), ...## S4 method for signature 'ANY,FastaFile,ANY'
export(object, con, format, ...)
## S4 method for signature 'XStringSet,FastaFile,ANY'
export(object, con, format, ...)
```
### <span id="page-23-0"></span>Arguments

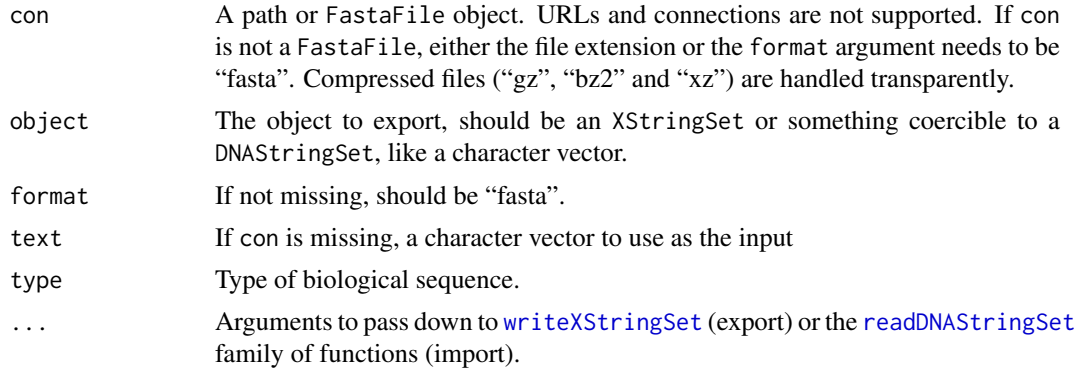

### FastaFile objects

The FastaFile class extends [RTLFile](#page-39-1) and is a formal represention of a resource in the Fasta format. To cast a path, URL or connection to a FastaFile, pass it to the FastaFile constructor.

### Author(s)

Michael Lawrence

### See Also

These functions are implemented by the Biostrings [writeXStringSet](#page-0-0) (export) and the [readDNAStringSet](#page-0-0) family of functions (import).

See [export-methods](#page-0-0) in the BSgenome package for exporting a [BSgenome](#page-0-0) object as a FASTA file.

genomeBrowsers *Get available genome browsers*

### Description

Gets the identifiers of the loaded genome browser drivers.

### Usage

genomeBrowsers(where = topenv(parent.frame()))

### Arguments

where The environment in which to search for drivers.

### Details

This searches the specified environment for classes that extend [BrowserSession](#page-16-1). The prefix of the class name, e.g. "ucsc" in "UCSCSession", is returned for each driver.

### Value

A character vector of driver identifiers.

#### <span id="page-24-0"></span>GenomicData 25

#### Author(s)

Michael Lawrence

### See Also

[browseGenome](#page-15-1) and [browserSession](#page-18-2) that create browserSession implementations given an identifier returned from this function.

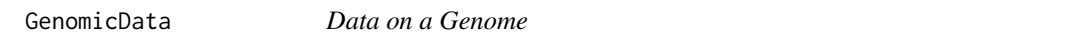

#### Description

The rtracklayer package adds convenience methods on top of GenomicRanges and IntegerRangesList to manipulate data on genomic ranges.

### Accessors

In the code snippets below, x is a GenomicRanges or IntegerRangesList object.

- $chrom(x)$ ,  $chrom(x)$  <-value: Gets or sets the chromosome names for x. The length of value should equal the length of x.
- score(x): Gets the "score" column from the element metadata of a GenomicRanges or GRangesList. Many track formats have a score column, so this is often used during export. The ANY fallback for this method simply returns NULL.

### **Constructor**

GenomicData(ranges,...,strand = NULL,chrom = NULL,genome = NULL): Constructs a GRanges instance with the given ranges and variables in ... (see the [GRanges](#page-0-0) constructor). If non-NULL, the strand argument specifies the strand of each range. It should be a character vector or factor of length equal to that of ranges. All values should be either -, +, or \*. To get

the levels for strand, call levels(strand()).

chrom argument is analogous to seqnames in the GRanges constructor.

The genome argument should be a scalar string. See the examples.

### Author(s)

Michael Lawrence and Patrick Aboyoun

### Examples

```
range1 <- IRanges(c(1,2,3), c(5,2,8))
## with some data ##
filter <- c(1L, 0L, 1L)
score <- c(10L, 2L, NA)
strand <- factor(c("+", NA, "-"), levels = levels(strand()))
## GRanges instance
gr <- GenomicData(range1, score, chrom = "chr1", genome = "hg18")
mcols(gr)[["score"]]
strand(gr) ## all '*'
```

```
gr <- GenomicData(range1, score, filt = filter, strand = strand,
                  chrom = "chr1")
mcols(gr)[["filt"]]
strand(gr) ## equal to 'strand'
## coercion from data.frame ##
df <- as.data.frame(gr)
```
<span id="page-25-1"></span>GenomicSelection *Genomic data selection*

### Description

Convenience constructor of a [RangedSelection](#page-0-0) object for selecting a data on a per-chromosome basis for a given genome.

### Usage

```
GenomicSelection(genome, chrom = NULL, colnames = character(0))
```
### Arguments

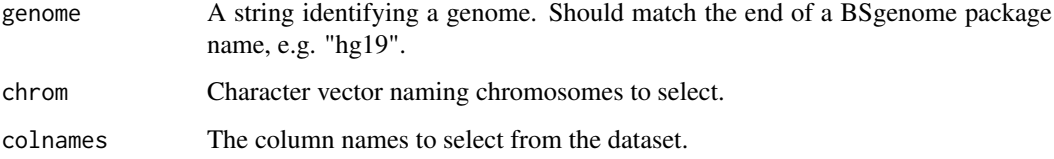

### Value

A [RangedSelection](#page-0-0) object, selecting entire chromosomes

### Author(s)

Michael Lawrence

### See Also

[RangedSelection](#page-0-0), [BigWigSelection](#page-14-2)

### Examples

```
# every chromosome from hg19
GenomicSelection("hg19")
# chr1 and 2 from hg19, with a score column
GenomicSelection("hg19", c("chr1", "chr2"), "score")
```
<span id="page-25-0"></span>

<span id="page-26-2"></span><span id="page-26-0"></span>GFFFile-class *GFFFile objects*

### <span id="page-26-1"></span>Description

These functions support the import and export of the GFF format, of which there are three versions and several flavors.

### Usage

```
## S4 method for signature 'GFFFile,ANY,ANY'
import(con, format, text,
           version = c("", "1", "2", "3"),
           genome = NA, colnames = NULL, which = NULL,
           feature.type = NULL, sequenceRegionsAsSeqinfo = FALSE)
import.gff(con, ...)
import.gff1(con, ...)
import.gff2(con, ...)
import.gff3(con, ...)
## S4 method for signature 'ANY,GFFFile,ANY'
export(object, con, format, ...)
## S4 method for signature 'GenomicRanges,GFFFile,ANY'
export(object, con, format,
                   version = c("1", "2", "3"),source = "rtracklayer", append = FALSE, index = FALSE)
## S4 method for signature 'GenomicRangesList,GFFFile,ANY'
export(object, con, format, ...)
export.gff(object, con, ...)
export.gff1(object, con, ...)
export.gff2(object, con, ...)
export.gff3(object, con, ...)
```
### Arguments

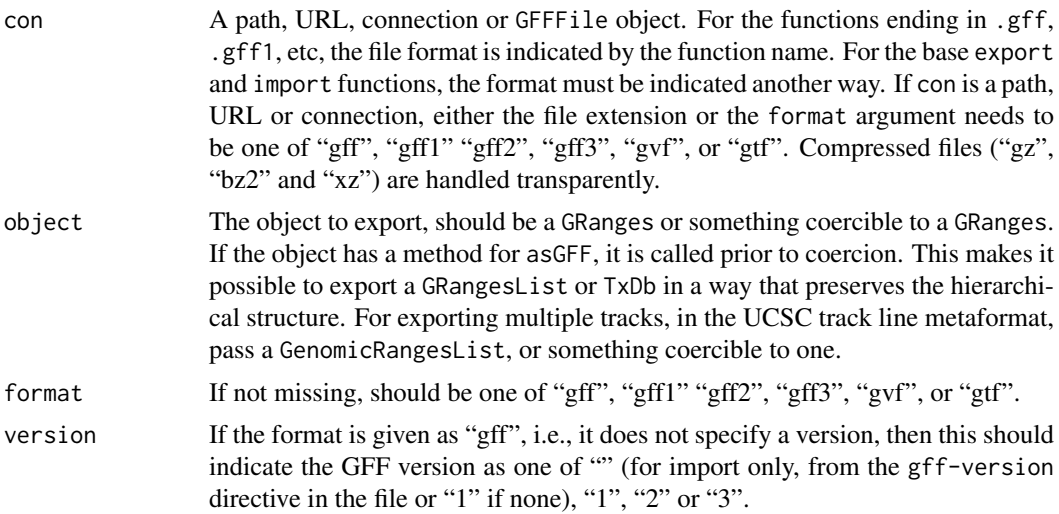

<span id="page-27-0"></span>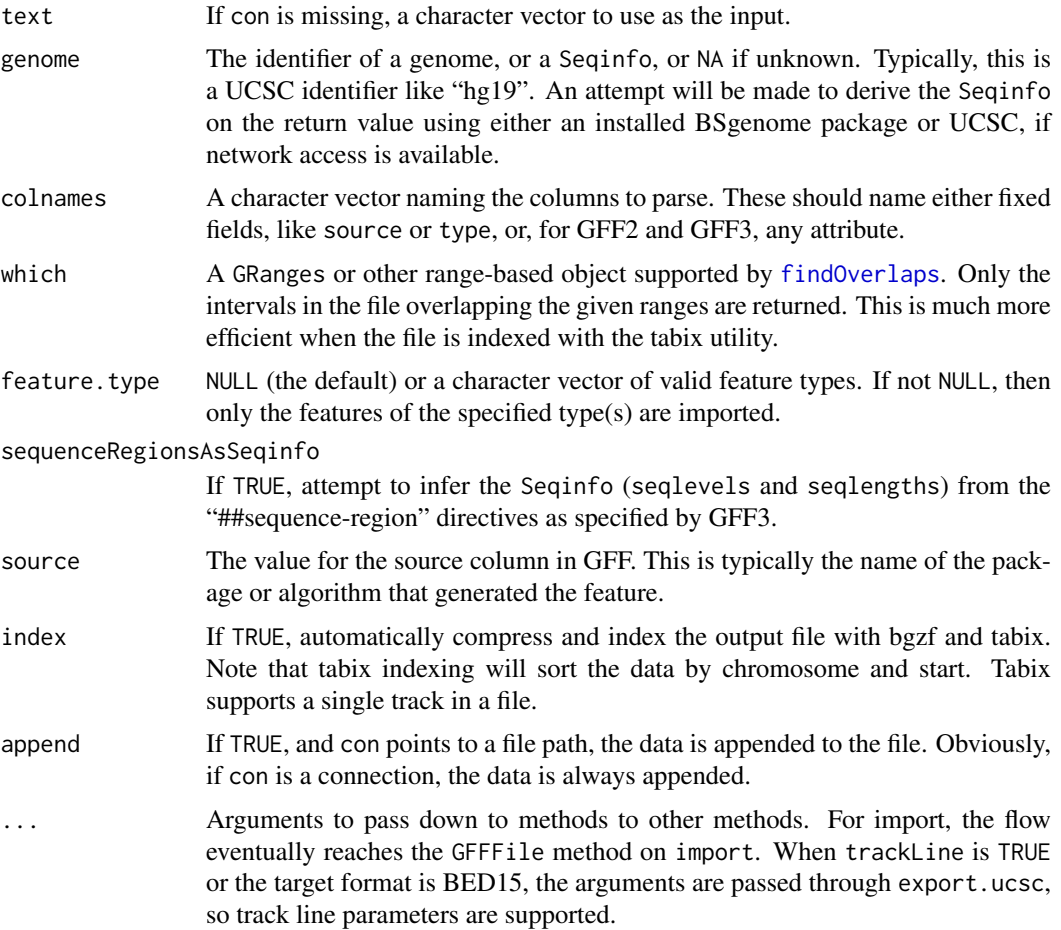

#### Details

The Generic Feature Format (GFF) format is a tab-separated table of intervals. There are three different versions of GFF, and they all have the same number of columns. In GFF1, the last column is a grouping factor, whereas in the later versions the last column holds application-specific attributes, with some conventions defined for those commonly used. This attribute support facilitates specifying extensions to the format. These include GTF (Gene Transfer Format, an extension of GFF2) and GVF (Genome Variation Format, an extension of GFF3). The rtracklayer package recognizes the "gtf" and "gvf" extensions and parses the extra attributes into columns of the result; however, it does not perform any extension-specific processing. Both GFF1 and GFF2 have been proclaimed obsolete; however, the UCSC Genome Browser only supports GFF1 (and GTF), and GFF2 is still in broad use.

GFF is distinguished from the simpler BED format by its flexible attribute support and its hierarchical structure, as specified by the group column in GFF1 (only one level of grouping) and the Parent attribute in GFF3. GFF2 does not specify a convention for representing hierarchies, although its GTF extension provides this for gene structures. The combination of support for hierarchical data and arbitrary descriptive attributes makes GFF(3) the preferred format for representing gene models.

Although GFF features a score column, large quantitative data belong in a format like [BigWig](#page-11-1) and alignments from high-throughput experiments belong in [BAM.](#page-0-0) For variants, the VCF format (supported by the VariantAnnotation package) seems to be more widely adopted than the GVF extension.

#### <span id="page-28-0"></span>GFFFile-class 29

A note on the UCSC track line metaformat: track lines are a means for passing hints to visualization tools like the UCSC Genome Browser and the Integrated Genome Browser (IGB), and they allow multiple tracks to be concatenated in the same file. Since GFF is not a UCSC format, it is not common to annotate GFF data with track lines, but rtracklayer still supports it. To export or import GFF data in the track line format, call [export.ucsc](#page-48-1) or [import.ucsc](#page-48-1).

The following is the mapping of GFF elements to a GRanges object. NA values are allowed only where indicated. These appear as a "." in the file. GFF requires that all columns are included, so export generates defaults for missing columns.

seqid, start, end the ranges component.

source character vector in the source column; defaults to "rtracklayer" on export.

- type character vector in the type column; defaults to "sequence\_feature" in the output, i.e., SO:0000110.
- score numeric vector (NA's allowed) in the score column, accessible via the score accessor; defaults to NA upon export.
- strand strand factor (NA's allowed) in the strand column, accessible via the strand accessor; defaults to NA upon export.
- phase integer vector, either 0, 1 or 2 (NA's allowed); defaults to NA upon export.

group a factor (GFF1 only); defaults to the seqid (e.g., chromosome) on export.

In GFF versions 2 and 3, attributes map to arbitrary columns in the result. In GFF3, some attributes (Parent, Alias, Note, DBxref and Ontology\_term) can have multiple, comma-separated values; these columns are thus always CharacterList objects.

### Value

A GRanges with the metadata columns described in the details.

### GFFFile objects

The GFFFile class extends [RTLFile](#page-39-1) and is a formal represention of a resource in the GFF format. To cast a path, URL or connection to a GFFFile, pass it to the GFFFile constructor. The GFF1File, GFF2File, GFF3File, GVFFile and GTFFile classes all extend GFFFile and indicate a particular version of the format.

It has the following utility methods:

genome: Gets the genome identifier from the "genome-build" header directive.

#### Author(s)

Michael Lawrence

### References

GFF1, GFF2 <http://www.sanger.ac.uk/resources/software/gff/spec.html> GFF3 <http://www.sequenceontology.org/gff3.shtml> GVF <http://www.sequenceontology.org/resources/gvf.html> GTF <http://mblab.wustl.edu/GTF22.html>

### Examples

```
test_path <- system.file("tests", package = "rtracklayer")
  test_gff3 <- file.path(test_path, "genes.gff3")
  ## basic import
  test <- import(test_gff3)
  test
  ## import.gff functions
  import.gff(test_gff3)
  import.gff3(test_gff3)
  ## GFFFile derivatives
  test_gff_file <- GFF3File(test_gff3)
  import(test_gff_file)
  test_gff_file <- GFFFile(test_gff3)
  import(test_gff_file)
  test_gff_file <- GFFFile(test_gff3, version = "3")
  import(test_gff_file)
  ## from connection
  test_gff_con <- file(test_gff3)
  test <- import(test_gff_con, format = "gff")
  ## various arguments
  import(test_gff3, genome = "hg19")
  import(test_gff3, colnames = character())
  import(test_gff3, colnames = c("type", "geneName"))
 ## 'which'
 which <- GRanges("chr10:90000-93000")
  import(test_gff3, which = which)
## Not run:
  ## 'append'
  test_gff3_out <- file.path(tempdir(), "genes.gff3")
  export(test[seqnames(test) == "chr10"], test_gff3_out)
  export(test[seqnames(test) == "chr12"], test_gff3_out, append = TRUE)
  import(test_gff3_out)
  ## 'index'
 export(test, test_gff3_out, index = TRUE)
  test_bed_gz <- paste(test_gff3_out, ".gz", sep = "")
  import(test_bed_gz, which = which)
## End(Not run)
```
<span id="page-29-1"></span>GRangesForUCSCGenome *GRanges for a Genome*

### Description

These functions assist in the creation of [Seqinfo](#page-0-0) or [GRanges](#page-0-0) for a genome.

<span id="page-29-0"></span>

#### <span id="page-30-0"></span>GraphTrackLine-class 31

### Usage

```
GRangesForUCSCGenome(genome, chrom = NULL, ranges = NULL, ...)
GRangesForBSGenome(genome, chrom = NULL, ranges = NULL, ...)
```
SeqinfoForUCSCGenome(genome) SeqinfoForBSGenome(genome)

### Arguments

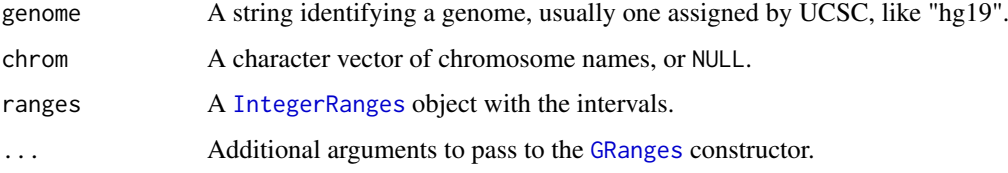

### Details

The genome ID is stored in the metadata of the ranges and is retrievable via the [genome](#page-0-0) function. The sequence lengths are also properly initialized for the genome. This mitigates the possibility of accidentally storing intervals for the wrong genome.

GRangesForUCSCGenome obtains sequence information from the UCSC website, while GRangesForBSGenome looks for it in an installed BSGenome package. Using the latter is more efficient in the long-run, but requires downloading and installing a potentially large genome package, or creating one from scratch if it does not yet exist for the genome of interest.

### Value

For the GRangesFor\* functions, a GRanges object, with the appropriate [seqlengths](#page-0-0) and [genome](#page-0-0) ID.

The SeqinfoFor\* functions return a Seqinfo for the indicated genome.

#### Author(s)

Michael Lawrence

<span id="page-30-1"></span>GraphTrackLine-class *Class "GraphTrackLine"*

### Description

A UCSC track line for graphical tracks.

#### Objects from the Class

Objects can be created by calls of the form new("GraphTrackLine",...) or parsed from a character vector track line with as(text,"GraphTrackLine") or converted from a [BasicTrackLine](#page-5-1) using as(basic,"GraphTrackLine").

#### <span id="page-31-0"></span>Slots

- altColor: Object of class "integer" giving an alternate color, as from [col2rgb](#page-0-0).
- autoScale: Object of class "logical" indicating whether to automatically scale to min/max of the data.
- alwaysZero: Object of class "logical" indicating whether to fix the lower limit of the Y axis at zero.
- gridDefault: Object of class "logical" indicating whether a grid should be drawn.
- maxHeightPixels: Object of class "numeric" of length three (max, default, min), giving the allowable range for the vertical height of the graph.
- graphType: Object of class "character", specifying the graph type, either "bar" or "points".
- viewLimits: Object of class "numeric" and of length two specifying the data range (min, max) shown in the graph.
- yLineMark: Object of class "numeric" giving the position of a horizontal line.
- yLineOnOff: Object of class "logical" indicating whether the yLineMark should be visible.
- windowingFunction: Object of class "character", one of "maximum", "mean", "minimum", for removing points when the graph shrinks.
- smoothingWindow: Object of class "numeric" giving the window size of a smoother to pass over the graph.
- type: Scalar "character" indicating the type of the track, either "wig" or "bedGraph".

name: Object of class "character" specifying the name of the track.

description: Object of class "character" describing the track.

- visibility: Object of class "character" indicating the default visible mode of the track, see [UCSCTrackModes](#page-55-1).
- color: Object of class "integer" representing the track color (as from [col2rgb](#page-0-0)).
- priority: Object of class "numeric" specifying the rank of this track.

#### Extends

Class ["TrackLine"](#page-44-1), directly.

#### Methods

as(object, "character") Export line to its string representation.

as(object, ["BasicTrackLine"](#page-5-1)) Convert this line to a basic UCSC track line, using defaults for slots not held in common.

#### Author(s)

Michael Lawrence

### References

Official documentation: <http://genome.ucsc.edu/goldenPath/help/wiggle.html>.

### See Also

[export.wig](#page-58-1), [export.bedGraph](#page-7-1) for exporting graphical tracks.

<span id="page-32-0"></span>IntegerRangesList-methods

*Ranges on a Genome*

#### Description

Genomic coordinates are often specified in terms of a genome identifier, chromosome name, start position and end position. The rtracklayer package adds convenience methods to IntegerRangesList for the manipulation of genomic ranges. The spaces (or names) of IntegerRangesList are the chromosome names. The universe slot indicates the genome, usually as given by UCSC (e.g. "hg18").

#### Accessors

In the code snippets below, x is a IntegerRangesList object.

 $\text{chrom}(x)$ ,  $\text{chrom}(x)$  <-value: Gets or sets the chromosome names for x. This is an alias for [names\(](#page-0-0)x).

### Author(s)

Michael Lawrence

io *Import and export*

### <span id="page-32-1"></span>Description

The functions import and export load and save objects from and to particular file formats. The rtracklayer package implements support for a number of annotation and sequence formats.

### Usage

```
export(object, con, format, ...)
import(con, format, text, ...)
```
### Arguments

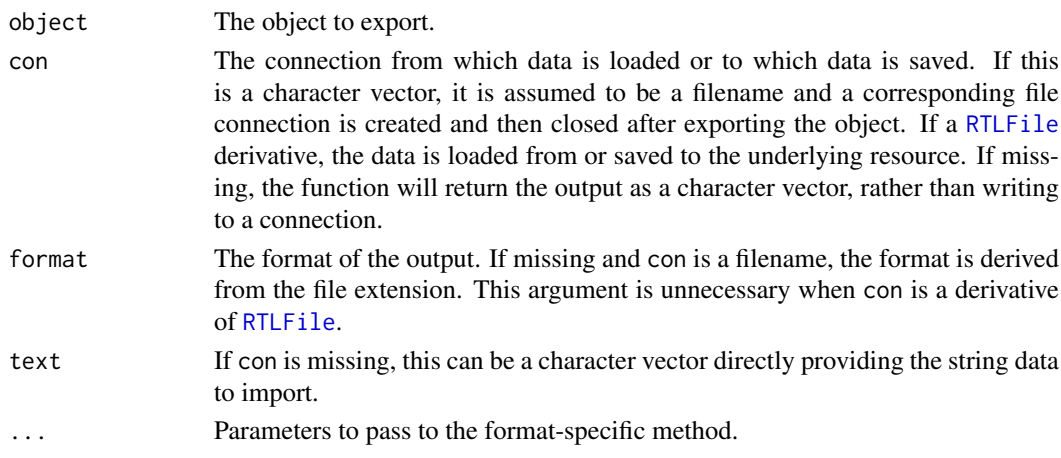

#### <span id="page-33-0"></span>Details

The rtracklayer package supports a number of file formats for representing annotated genomic intervals. These are each represented as a subclass of [RTLFile](#page-39-1). Below, we list the major supported formats, with some advice for when a particular file format is appropriate:

- [GFF](#page-0-0) The General Feature Format is meant to represent any set of genomic features, with applicationspecific columns represented as "attributes". There are three principal versions (1, 2, and 3). This is a good format for interoperating with other genomic tools and is the most flexible format, in that a feature may have any number of attributes (in version 2 and above). Version 3 (GFF3) is the preferred version. Its specification lays out conventions for representing various types of data, including gene models, for which it is the format of choice. For variants, rtracklayer has rudimentary support for an extention of GFF3 called GVF. UCSC supports GFF1, but it needs to be encapsulated in the UCSC metaformat, i.e. export.ucsc(subformat = "gff1"). The BED format is typically preferred over GFF for interaction with UCSC. GFF files can be indexed with the tabix utility for fast range-based queries via rtracklayer and Rsamtools.
- [BED](#page-0-0) The Browser Extended Display format is for displaying qualitative tracks in a genome browser, in particular UCSC. It finds a good balance between simplicity and expressiveness. It is much simpler than GFF and yet can still represent multi-exon gene structures. It is somewhat limited by its lack of the attribute support of GFF. To circumvent this, many tools and organizations have extended BED with additional columns. Use the extraCols argument on import to read those columns into R. The rtracklayer package supports two official extensions of BED: Bed15 and bedGraph, and the unofficial BEDPE format, see below. BED files can be indexed with the tabix utility for fast range-based queries via rtracklayer and Rsamtools.
- [BED](#page-0-0)15 An extension of BED with 15 columns, Bed15 is meant to represent data from microarray experiments. Multiple samples/columns are supported, and the data is displayed in UCSC as a compact heatmap. Few other tools support this format. With 15 columns per feature, this format is probably too verbose for e.g. ChIP-seq coverage (use multiple BigWig tracks instead).
- [BEDGRAPH](#page-0-0) A variant of BED that represents a score column more compactly than BED and especially BED15, although only one sample is supported. The data is displayed in UCSC as a bar or line graph. For large data (the typical case), BigWig is preferred.
- [BEDPE](#page-0-0) A variant of BED that represents pairs of genomic regions, such as interaction data or chromosomal rearrangements. The data cannot be displayed in UCSC directly but can be represented using the BED12 format.
- [WIG](#page-0-0) The Wiggle format is meant for storing dense numerical data, such as window-based GC and conservation scores. The data is displayed in UCSC as a bar or line graph. The WIG format only works for intervals with a uniform width. For non-uniform widths, consider bedGraph. For large data, consider BigWig.
- [BIGWIG](#page-0-0) The BigWig format is a binary version of both bedGraph and WIG (which are now somewhat obsolete). A BigWig file contains a spatial index for fast range-based queries and also embeds summary statistics of the scores at several zoom levels. Thus, it is ideal for visualization of and parallel computing on genome-scale vectors, like the coverage from a highthroughput sequencing experiment.

In summary, for the typical use case of combining gene models with experimental data, GFF is preferred for gene models and BigWig is preferred for quantitative score vectors. Note that the Rsamtools package provides support for the [BAM](#page-0-0) file format (for representing read alignments), among others. Based on this, the rtracklayer package provides an export method for writing GAlignments and GappedReads objects as BAM. For variants, consider VCF, supported by the VariantAnnotation package.

#### <span id="page-34-0"></span>liftOver 35

There is also support for reading and writing biological sequences, including the UCSC [TwoBit](#page-45-2) format for compactly storing a genome sequence along with a mask. The files are binary, so they are efficiently queried for particular ranges. A similar format is [FA](#page-0-0), supported by Rsamtools.

### Value

If con is missing, a character vector containing the string output. Otherwise, nothing is returned.

### Author(s)

Michael Lawrence

#### See Also

Format-specific options for the popular formats: [GFF](#page-0-0), [BED](#page-0-0), [BED](#page-0-0)15, [BEDGRAPH](#page-0-0), [WIG](#page-0-0), [BIGWIG](#page-0-0)

### Examples

```
track <- import(system.file("tests", "v1.gff", package = "rtracklayer"))
  ## Not run: export(track, "my.gff", version = "3")
  ## equivalently,
  ## Not run: export(track, "my.gff3")
 ## or
  ## Not run:
  con <- file("my.gff3")
 export(track, con, "gff3")
## End(Not run)
  ## or as a string
  export(track, format = "gff3")
```
<span id="page-34-1"></span>liftOver *Lift intervals between genome builds*

### Description

A reimplementation of the UCSC liftover tool for lifting features from one genome build to another. In our preliminary tests, it is significantly faster than the command line tool. Like the UCSC tool, a chain file is required input.

### Usage

liftOver(x, chain, ...)

### Arguments

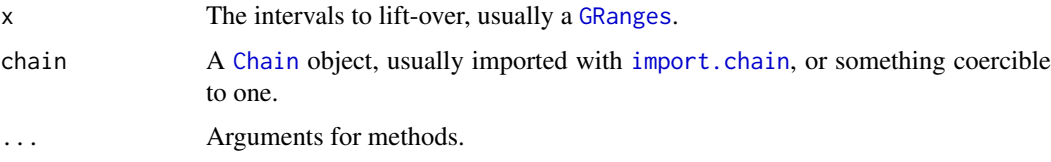

#### <span id="page-35-0"></span>Value

A GRangesList object. Each element contains the ranges mapped from the corresponding element in the input (may be one-to-many).

### Author(s)

Michael Lawrence

### References

<http://genome.ucsc.edu/cgi-bin/hgLiftOver>

### Examples

```
## Not run:
chain <- import.chain("hg19ToHg18.over.chain")
library(TxDb.Hsapiens.UCSC.hg19.knownGene)
tx_hg19 <- transcripts(TxDb.Hsapiens.UCSC.hg19.knownGene)
tx_hg18 <- liftOver(tx_hg19, chain)
```
## End(Not run)

<span id="page-35-1"></span>Quickload-class *Quickload Access*

### **Description**

The Quickload class represents a Quickload data source, essentially directory layout separating tracks and sequences by genome, along with a few metadata files. This interface abstracts those details and provides access to a Quickload at any URL supported by R (HTTP, FTP, and local files). This is an easy way to make data accessible to the Integrated Genome Browser (IGB).

#### **Constructor**

Quickload(uri = "quickload",create = FALSE): Constructs a new Quickload object, representing a repository at uri. If create is TRUE, and uri is writeable (i.e., local), the repository is created if it does not already exist. If it does exist, then a message is emitted to indicate that the repository was not recreated.

#### Accessor Methods

In the code snippets below, x represents a Quickload object.

- x\$genome, x[["genome"]]: Get the [QuickloadGenome](#page-36-1) object for the genome named genome. This is where all the data is stored.
- length $(x)$ : number of genomes in the repository

 $uri(x)$ : Get the URI pointing to the Quickload repository.

 $genome(x)$ : Get the identifiers of the genomes present in the repository.

### Author(s)

Michael Lawrence

#### <span id="page-36-0"></span>QuickloadGenome-class 37

### Examples

```
ql <- Quickload(system.file("tests", "quickload", package = "rtracklayer"))
uri(ql)
genome(ql)
ql$T_species_Oct_2011
```
<span id="page-36-1"></span>QuickloadGenome-class *Quickload Genome Access*

### **Description**

A Quickload data source is a collection of tracks and sequences, separated by genome. This class, QuickloadGenome provides direct access to the data for one particular genome.

### **Constructor**

QuickloadGenome(quickload,genome,create = FALSE,seqinfo = seqinfo(genome),title = toString(genome)): Constructs a new QuickloadGenome object, representing genome in the repository quickload (a URI string or a [Quickload](#page-35-1) object).

The genome argument can be an ID corresponding to a genome (potentially) in quickload or an installed BSgenome package. It can also be any instance of a class which has methods for organism and releaseDate. A good example is [BSgenome](#page-0-0) or any other derivative of [GenomeDescription](#page-0-0). Those items are necessary for constructing the canonical Quickload genome string (G\_Species\_Month\_Year).

If create is TRUE, and the genome does not already exist, the genome will be created, using seqinfo for the sequence lengths and title for the display name of the genome in a UI. Creation only works if the repository is local and writeable. Reasonable defaults are used for seqinfo and title when the necessary methods are available (and they are for BSgenome).

#### Accessor Methods

In the code snippets below, x and object represent a Quickload object.

seqinfo(x), seqinfo(x)  $\le$ -value: Gets or sets the [Seqinfo](#page-0-0) object indicating the lengths of the sequences in the genome. No circularity information or genome identifier is stored.

quickload(x): Get the Quickload object that contains this genome.

 $uri(x)$ : Get the uri pointing to the genome directory in the Quickload repository

genome $(x)$ : Get the name of the genome, e.g. "H\_sapiens\_Feb\_2009".

releaseDate(x): Get the release portion of the genome name, e.g., "Feb\_2009".

organism(object): Get the organism portion of the genome name, e.g., "H sapiens".

### Data Access

length(x): number of datasets

 $names(x)$ , trackNames $(x)$ : names of the datasets

 $mcols(x)$ : merged metadata on the datasets

track(x,name),x\$name: get the track called name

<span id="page-37-0"></span>track(x,name,format = bestFileFormat(value),...) <-value,x\$name <-value: store the track value under name. Note that track storing is only supported for local repositories, i.e., those with a file:// URI scheme.

Currently, supported value types include a GenomicRanges, GRangesList, or a file resource (copied to the repository). The file resource may be represented as a path, URL, [RTLFile](#page-39-1) or [RsamtoolsFile](#page-0-0). If not a file name, value is written in format. For generic interval data, this means a BigWig file (if there is a numeric "score" column) or a BED file otherwise. An RleList (e.g., coverage) is output as BigWig. For UCSCData values, the format is chosen according to the type of track line. For RsamtoolsFile objects, the file and its index are copied.

The arguments in ... become attributes in the XML metadata. The "description" attribute is standard and is a blurb for describing the track in a UI. For the rest, the interpretation is up to the client. IGB supports an ever-growing list; please see its documentation.

- referenceSequence(x): Get the reference sequence, as a DNAStringSet.
- referenceSequence(x)  $\le$ -value: Set the reference sequence, as a DNAStringSet. It is written as a 2bit file. This only works on local repositories.

### Author(s)

Michael Lawrence

#### Examples

```
tests_dir <- system.file("tests", package = "rtracklayer")
ql <- Quickload(file.path(tests_dir, "quickload"))
qlg <- QuickloadGenome(ql, "T_species_Oct_2011")
seqinfo(qlg)
organism(qlg)
releaseDate(qlg)
names(d|\varphi)mcols(alg)
if (.Platform$OS.type != "windows") { # temporary
qlg$bedData
}
## Not run:
## populating the test repository
ql <- Quickload(file.path(tests_dir, "quickload"), create = TRUE)
reference_seq <- import(file.path(tests_dir, "test.2bit"))
names(reference_seq) <- "test"
qlg <- QuickloadGenome(ql, "T_species_Oct_2011", create = TRUE,
                       seqinfo = seqinfo(reference_seq))
referenceSequence(qlg) <- reference_seq
test_bed <- import(file.path(tests_dir, "test.bed"))
names(test bed) <- "test"
qlg$bedData <- test_bed
test_bedGraph <- import(file.path(tests_dir, "test.bedGraph"))
names(test_bedGraph) <- "test"
start(test_bedGraph) <- seq(1, 90, 10)
width(test_bedGraph) <- 10
track(qlg, "bedGraphData", format = "bw") <- test_bedGraph
```
## End(Not run)

<span id="page-38-0"></span>

### Description

Reads a file in GFF format and creates a data frame or [DataFrame](#page-0-0) object from it. This is a low-level function that should not be called by user code.

### Usage

```
readGFF(filepath, version=0,
        columns=NULL, tags=NULL, filter=NULL, nrows=-1,
        raw_data=FALSE)
```

```
GFFcolnames(GFF1=FALSE)
```
### Arguments

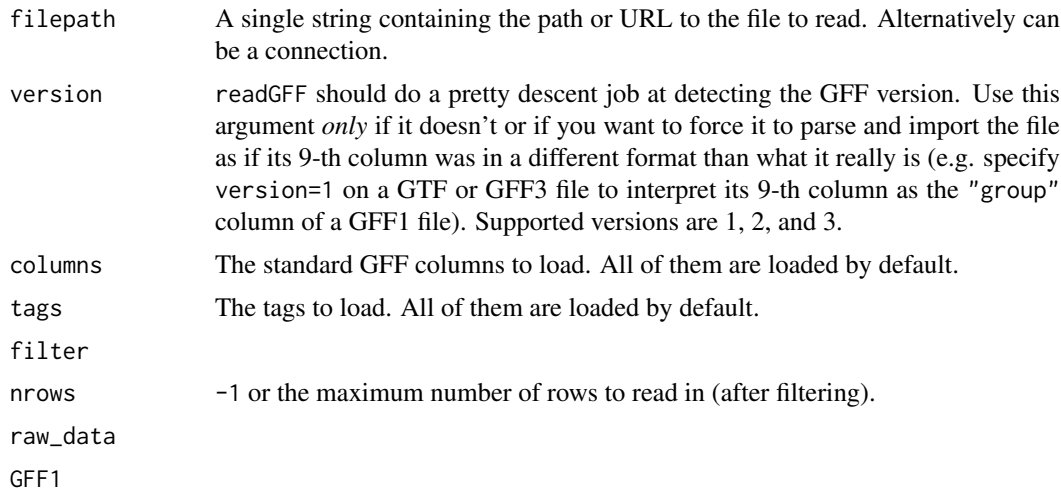

### Value

A DataFrame with columns corresponding to those in the GFF.

### Author(s)

H. Pages

### See Also

- [import](#page-32-1) for importing a GFF file as a [GRanges](#page-0-0) object.
- [makeGRangesFromDataFrame](#page-0-0) in the GenomicRanges package for making a [GRanges](#page-0-0) object from a data frame or [DataFrame](#page-0-0) object.
- [makeTxDbFromGFF](#page-0-0) in the GenomicFeatures package for importing a GFF file as a [TxDb](#page-0-0) object.
- The [DataFrame](#page-0-0) class in the S4Vectors package.

### Examples

```
## Standard GFF columns.
GFFcolnames()
GFFcolnames(GFF1=TRUE) # "group" instead of "attributes"
tests_dir <- system.file("tests", package="rtracklayer")
test_gff3 <- file.path(tests_dir, "genes.gff3")
## Load everything.
df0 <- readGFF(test_gff3)
head(df0)
## Load some tags only (in addition to the standard GFF columns).
my_tags <- c("ID", "Parent", "Name", "Dbxref", "geneID")
df1 <- readGFF(test_gff3, tags=my_tags)
head(df1)
## Load no tags (in that case, the "attributes" standard column
## is loaded).
df2 <- readGFF(test_gff3, tags=character(0))
head(df2)
## Load some standard GFF columns only (in addition to all tags).
my_columns <- c("seqid", "start", "end", "strand", "type")
df3 <- readGFF(test_gff3, columns=my_columns)
df3
table(df3$seqid, df3$type)
makeGRangesFromDataFrame(df3, keep.extra.columns=TRUE)
## Combine use of 'columns' and 'tags' arguments.
readGFF(test_gff3, columns=my_columns, tags=c("ID", "Parent", "Name"))
readGFF(test_gff3, columns=my_columns, tags=character(0))
## Use the 'filter' argument to load only features of type "gene"
## or "mRNA" located on chr10.
my_filter <- list(type=c("gene", "mRNA"), seqid="chr10")
readGFF(test_gff3, filter=my_filter)
readGFF(test_gff3, columns=my_columns, tags=character(0), filter=my_filter)
```
<span id="page-39-1"></span>RTLFile-class *RTLFile objects*

#### Description

A RTLFile object is the base class for classes representing files accessible with rtracklayer. It wraps a resource (either a path, URL or connection). We can represent a list of RTLFile objects with a RTLFileList.

### Accessor Methods

In the code snippets below, x represents a RTLFile object.

path(x): Gets the path, as a character vector, to the resource represented by the RTLFile object, if possible.

<span id="page-39-0"></span>

- <span id="page-40-0"></span> $resource(x)$ : Gets the low-level resource, either a character vector (a path or URL) or a connection.
- $fileFormat(x)$ : Gets a string identifying the file format. Can also be called directly on a character file path, in which case it uses a heuristic based on the file extension.

#### Coercion

as.character $(x)$ : Returns the path of the file as a character vector.

### Related functions

FileForFormat(path,format = file\_ext(path)): Determines the file type of path and returns a high-level file object such as BamFile, BEDFile, BigWigFile etc..

#### Author(s)

Michael Lawrence

#### See Also

Implementing classes include: [BigWigFile](#page-11-2), [TwoBitFile](#page-45-3), [BEDFile](#page-7-2), [GFFFile](#page-26-2), and [WIGFile](#page-58-2).

sequence<--methods *Load a sequence*

#### <span id="page-40-1"></span>Description

Methods for loading sequences.

### Methods

No methods are defined by **rtracklayer** for the sequence (object, ...) <-value generic.

TabixFile-methods *TabixFile Import/Export*

### Description

These methods support the import and export of Rsamtools:TabixFileTabixFile objects. These are generally useful when working with tabix-indexed files that have a non-standard format (i.e., not BED nor GFF), as well as exporting an object with arbitrary columns (like a GRanges) to an indexed, tab-separated file. This relies on the tabix header, which indicates the columns in the file that correspond to the chromosome, start and end. The BED and GFF parsers handle tabix transparently.

### <span id="page-41-0"></span>Usage

```
## S4 method for signature 'TabixFile,ANY,ANY'
import(con, format, text,
                   which = if (is.na(genome)) NULL
                           else as(seqinfoForGenome(genome), "GenomicRanges"),
                   genome = NA, header = TRUE, ...)
exportToTabix(object, con, ...)
```
### Arguments

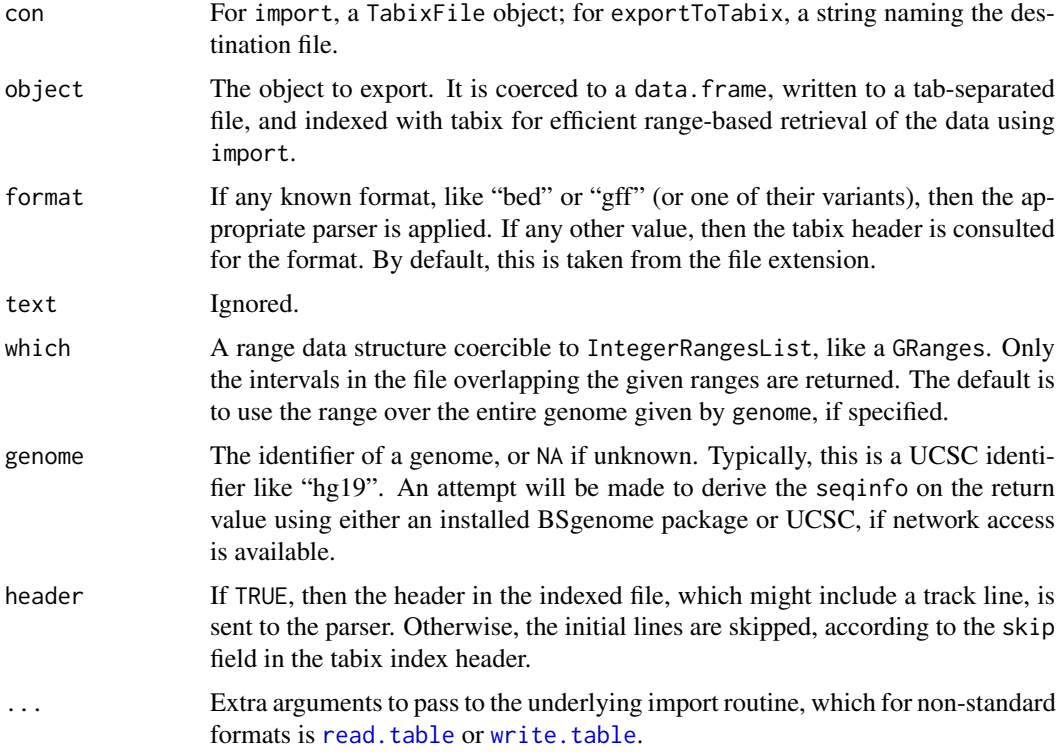

### Value

For import, a GRanges object.

For exportToTabix, a TabixFile object that is directly passable to import.

### Author(s)

Michael Lawrence

### References

<http://samtools.sourceforge.net/tabix.shtml>

### See Also

[scanTabix](#page-0-0) and friends

<span id="page-42-0"></span>

#### Description

A data frame of human microRNA target sites retrieved from MiRBase. This is a subset of the hsTargets data frame in the microRNA package. See the rtracklayer vignette for more details.

### Usage

data(targets)

#### Format

A data frame with 2981 observations on the following 6 variables.

name The miRBase ID of the microRNA.

target The Ensembl ID of the targeted transcript.

chrom The name of the chromosome for target site.

start Target start position.

end Target stop position.

strand The strand of the target site, "+", or "-".

### Source

The microRNA package, dataset hsTargets. Originally MiRBase ([http://microrna.sanger.ac.](http://microrna.sanger.ac.uk/) [uk/](http://microrna.sanger.ac.uk/)).

### Examples

```
data(targets)
targetTrack <- with(targets,
    GenomicData(IRanges::IRanges(start, end),
                strand = strand, chrom = chrom))
```
track<--methods *Laying tracks*

### <span id="page-42-1"></span>Description

Methods for loading tracks into genome browsers.

### Usage

track(object, ...) <- value

### <span id="page-43-0"></span>Arguments

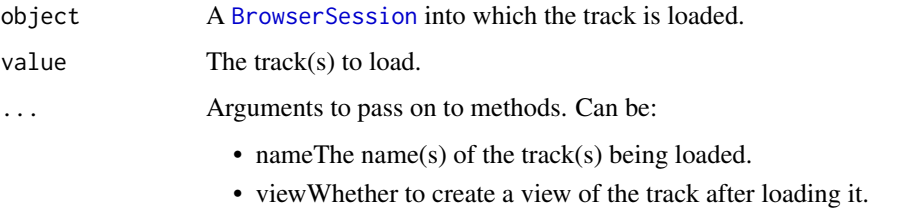

### See Also

[track](#page-53-1) for getting a track from a session.

### Examples

```
## Not run:
  session <- browserSession()
  track <- import(system.file("tests", "v1.gff", package = "rtracklayer"))
  track(session, "My Track") <- track
```

```
## End(Not run)
```
<span id="page-43-1"></span>TrackDb-class *Track Databases*

#### Description

The TrackDb class is an abstraction around a database of tracks. Implementations include [BrowserSession](#page-16-1) derivatives and [QuickloadGenome](#page-36-1). Here, a track is defined as an interval dataset.

#### Accessor Methods

Every implementation should support these methods:

length(x): number of tracks

names(x), trackNames(x): names of the tracks

mcols(x): merged metadata on the tracks

track(x,name), x\$name, x[[name]]: get the track called name

track(x,name) <-value, x\$name <-value,  $x[$ [name]] <-value: store the track value under name. Different implementations will support different types for value. Generally, an interval data structure like GenomicRanges.

### Author(s)

Michael Lawrence

<span id="page-44-1"></span><span id="page-44-0"></span>TrackLine-class *Class "TrackLine"*

### Description

An object representing a "track line" in the UCSC format. There are two concrete types of track lines: [BasicTrackLine](#page-5-1) (used for most types of tracks) and [GraphTrackLine](#page-30-1) (used for graphical tracks). This class only declares the common elements between the two.

### Objects from the Class

Objects can be created by calls of the form new("TrackLine",...) or parsed from a character vector track line with as(text,"TrackLine"). But note that UCSC only understands one of the subclasses mentioned above.

### Slots

name: Object of class "character" specifying the name of the track.

description: Object of class "character" describing the track.

visibility: Object of class "character" indicating the default visible mode of the track, see [UCSCTrackModes](#page-55-1).

color: Object of class "integer" representing the track color (as from [col2rgb](#page-0-0)).

priority: Object of class "numeric" specifying the rank of this track.

### Methods

as(object, "character") Export line to its string representation.

#### Author(s)

Michael Lawrence

#### References

<http://genome.ucsc.edu/goldenPath/help/customTrack.html#TRACK> for the official documentation.

### See Also

[BasicTrackLine](#page-5-1) (used for most types of tracks) and [GraphTrackLine](#page-30-1) (used for Wiggle/bedGraph tracks).

<span id="page-45-0"></span>

#### <span id="page-45-1"></span>Description

Methods for getting and setting track names.

#### Methods

The following methods are defined by rtracklayer for getting track names via the generic trackNames(object,...).

Get the tracks loaded in the session.

- object = "UCSCSession" between "UCSCTrackModes" Get the visible tracks according to the modes (all tracks not set to "hide").
- object = "UCSCView" Get the visible tracks in the view.

The following methods are defined by rtracklayer for setting track names via the generic trackNames(object) <-value.

- object = "UCSCTrackModes" Sets the tracks that should be visible in the modes. All specified tracks with mode "hide" in object are set to mode "full". Any tracks in object that are not specified in the value are set to "hide". No other modes are changed.
- object = "UCSCView" Sets the visible tracks in the view. This opens a new web browser with only the specified tracks visible.

<span id="page-45-3"></span>TwoBitFile-class *2bit Files*

### <span id="page-45-2"></span>Description

These functions support the import and export of the UCSC 2bit compressed sequence format. The main advantage is speed of subsequence retrieval, as it only loads the sequence in the requested intervals. Compared to the FA format supported by Rsamtools, 2bit offers the additional feature of masking and also has better support in Java (and thus most genome browsers). The supporting TwoBitFile class is a reference to a TwoBit file.

#### Usage

```
## S4 method for signature 'TwoBitFile,ANY,ANY'
import(con, format, text,
          which = as(seqinfo(con), "GenomicRanges"), ...)
## S4 method for signature 'TwoBitFile'
getsSeq(x, which = as(seqinfo(x), "GenomicRange"))import.2bit(con, ...)
## S4 method for signature 'ANY,TwoBitFile,ANY'
export(object, con, format, ...)
## S4 method for signature 'DNAStringSet,TwoBitFile,ANY'
export(object, con, format)
## S4 method for signature 'DNAStringSet,character,ANY'
export(object, con, format, ...)
export.2bit(object, con, ...)
```
### <span id="page-46-0"></span>Arguments

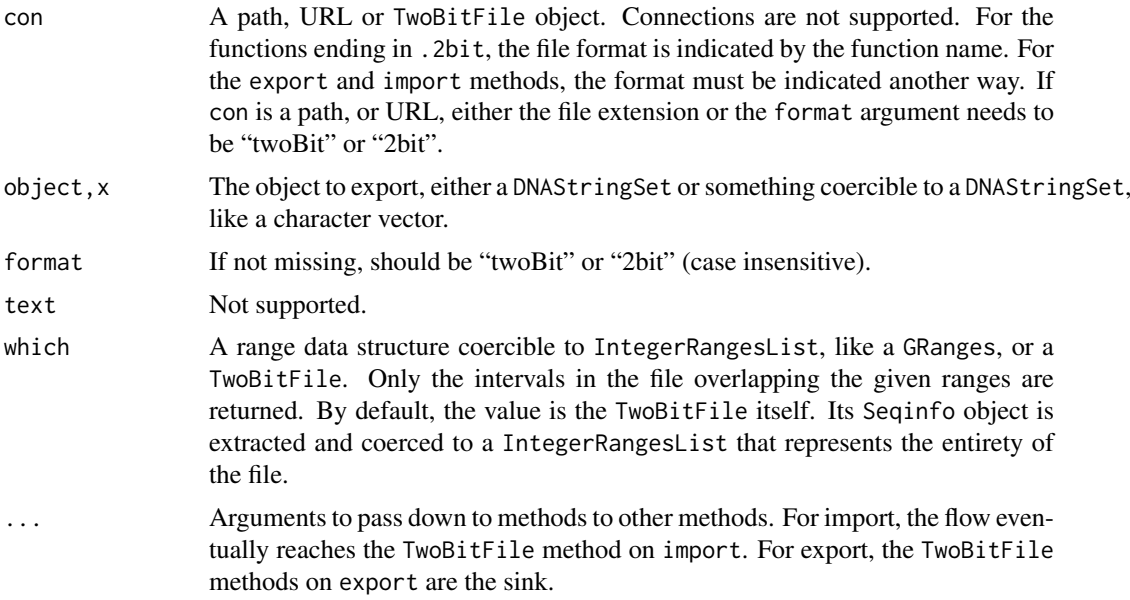

### Value

For import, a DNAStringSet.

### TwoBitFile objects

A TwoBitFile object, an extension of [RTLFile](#page-39-1) is a reference to a TwoBit file. To cast a path, URL or connection to a TwoBitFile, pass it to the TwoBitFile constructor.

A TwoBit file embeds the sequence information, which can be retrieved with the following:

seqinfo(x): Gets the [Seqinfo](#page-0-0) object indicating the lengths of the sequences for the intervals in the file. No circularity or genome information is available.

### Note

The 2bit format only suports A, C, G, T and N (via an internal mask). To export sequences with additional IUPAC ambiguity codes, first pass the object through [replaceAmbiguities](#page-0-0) from the Biostrings package.

### Author(s)

Michael Lawrence

### See Also

[export-methods](#page-0-0) in the BSgenome package for exporting a [BSgenome](#page-0-0) object as a twoBit file.

### Examples

```
test_path <- system.file("tests", package = "rtracklayer")
test_2bit <- file.path(test_path, "test.2bit")
```
test <- import(test\_2bit)

```
test
  test_2bit_file <- TwoBitFile(test_2bit)
  import(test_2bit_file) # the whole file
  which_range <- IRanges(c(10, 40), c(30, 42))
  which <- GRanges(names(test), which_range)
  import(test_2bit, which = which)
  seqinfo(test_2bit_file)
## Not run:
  test_2bit_out <- file.path(tempdir(), "test_out.2bit")
  export(test, test_2bit_out)
  ## just a character vector
  test_char <- as.character(test)
  export(test_char, test_2bit_out)
## End(Not run)
```
<span id="page-47-1"></span>UCSCData-class *Class "UCSCData"*

#### Description

Each track in UCSC has an associated [TrackLine](#page-44-1) that contains metadata on the track.

#### **Slots**

trackLine: Object of class "TrackLine" holding track metadata.

#### Methods

- [export.bed\(](#page-7-1)object, con, variant = c("base", "bedGraph", "bed15"), color, trackLine = TRUE, ...) Exports the track and its track line (if trackLine is TRUE) to con in the Browser Extended Display (BED) format. The arguments in ... are passed to [export.ucsc](#page-48-1).
- [export.bed15\(](#page-7-1)object, con, expNames = NULL, ...) Exports the track and its track line (if trackLine is TRUE) to con in the Bed15 format. The data is taken from the columns named in expNames, which defaults to the expNames in the track line, if any, otherwise all column names. The arguments in ... are passed to [export.ucsc](#page-48-1).
- [export.gff\(](#page-26-1)object) Exports the track and its track line (as a comment) to con in the General Feature Format (GFF).
- [export.ucsc\(](#page-48-1)object, con, subformat, ...) Exports the track and its track line to con in the UCSC meta-format.
- as(object, "UCSCData") Constructs a UCSCData from a GRanges instance, by adding a default track line and ensuring that the sequence/chromosome names are compliant with UCSC conventions. If there is a numeric score, the track line type is either "bedGraph" or "wig", depending on the feature density. Otherwise, "bed" is chosen.

### Author(s)

Michael Lawrence

<span id="page-47-0"></span>

#### <span id="page-48-0"></span>UCSCFile-class 49

#### See Also

[import](#page-32-1) and [export](#page-32-1) for reading and writing tracks to and from connections (files), respectively.

UCSCFile-class *UCSCFile objects*

### <span id="page-48-1"></span>Description

These functions support the import and export of tracks emucscded within the UCSC track line metaformat, whereby multiple tracks may be concatenated within a single file, along with metadata mostly oriented towards visualization. Any [UCSCData](#page-47-1) object is automatically exported in this format, if the targeted format is known to be compatible. The BED and WIG import methods check for a track line, and delegate to these functions if one is found. Thus, calling this API directly is only necessary when importing embedded GFF (rare), or when one wants to create the track line during the export process.

### Usage

```
## S4 method for signature 'UCSCFile,ANY,ANY'
import(con, format, text,
                   subformat = "auto", drop = FALSE,genome = NA, ...)
import.ucsc(con, ...)
## S4 method for signature 'ANY,UCSCFile,ANY'
export(object, con, format, ...)
## S4 method for signature 'GenomicRanges,UCSCFile,ANY'
export(object, con, format, ...)
## S4 method for signature 'GenomicRangesList,UCSCFile,ANY'
export(object, con, format,
                   append = FALSE, index = FALSE, ...)## S4 method for signature 'UCSCData,UCSCFile,ANY'
export(object, con, format,
                   subformat = "auto", append = FALSE, index = FALSE, \ldots)
export.ucsc(object, con, ...)
```
#### Arguments

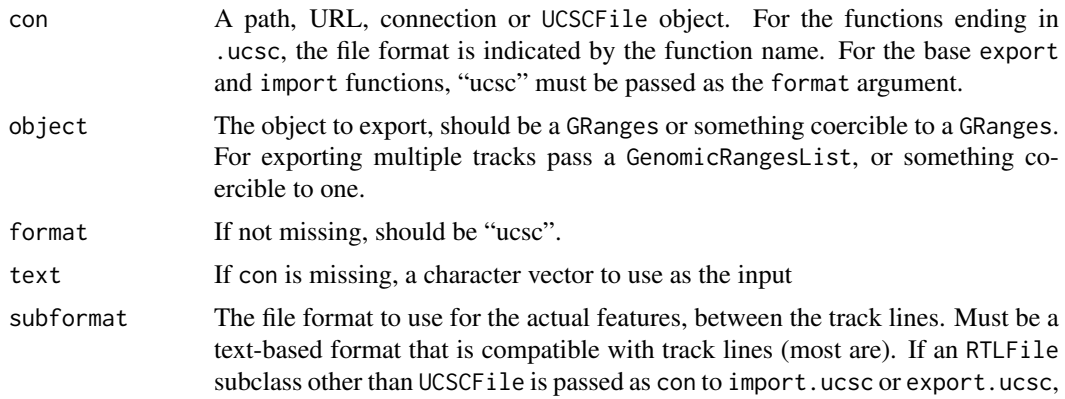

<span id="page-49-0"></span>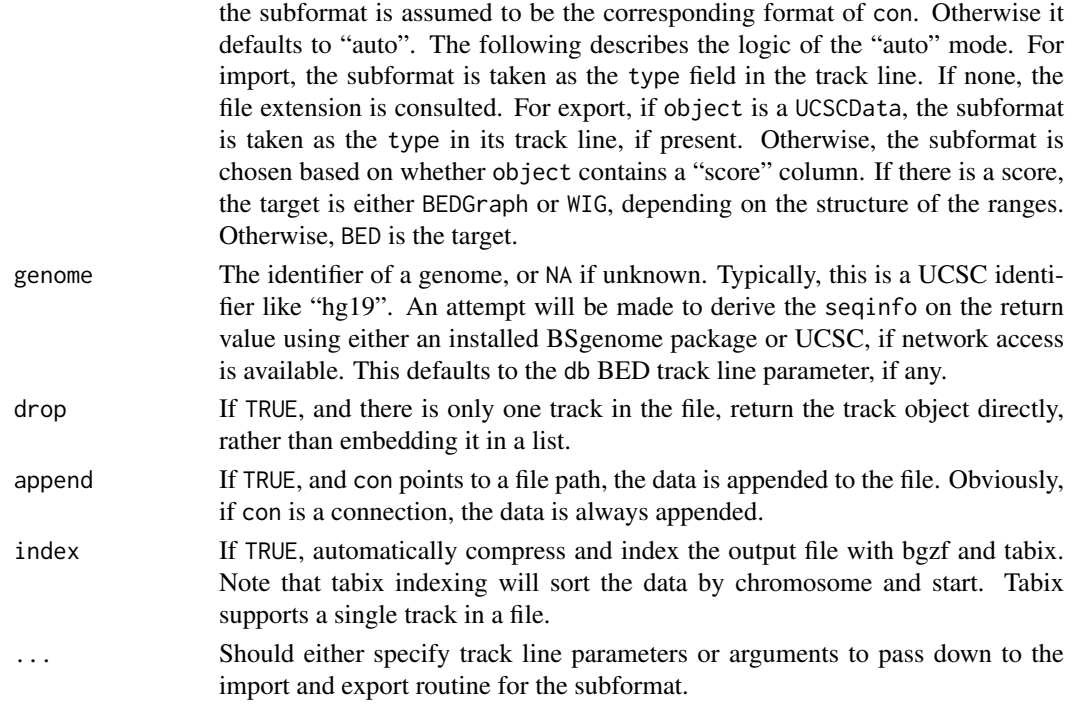

### Details

The UCSC track line permits the storage of multiple tracks in a single file by separating them with a so-called "track line", a line belonging with the word "track" and containing various key=value pairs encoding metadata, most related to visualization. The standard fields in a track depend on the type of track being annotated. See [TrackLine](#page-44-1) and its derivatives for how these lines are represented in R. The class [UCSCData](#page-47-1) is an extension of GRanges with a formal slot for a TrackLine. Each GRanges in the returned GenomicRangesList has the track line stored in its metadata, under the trackLine key.

For each track object to be exported, if the object is not a UCSCData, and there is no trackLine element in the metadata, then a new track line needs to be generated. This happens through the coercion of object to UCSCData. The track line is initialized to have the appropriate type parameter for the subformat, and the required name parameter is taken from the name of the track in the input list (if any). Otherwise, the default is simply "R Track". The db parameter (specific to BED track lines) is taken as genome(object) if not NA. Additional arguments passed to the export routines override parameters in the provided track line.

If the subformat is either WIG or BEDGraph, and the features are stranded, a separate track will be output in the file for each strand. Neither of those formats encodes the strand and disallow overlapping features (which might occur upon destranding).

### Value

A GenomicRangesList unless drop is TRUE and there is only a single track in the file. In that case, the first and only object is extracted from the list and returned. The structure of that object depends on the format of the data. The GenomicRangesList contains UCSCData objects.

### UCSCFile objects

The UCSCFile class extends [RTLFile](#page-39-1) and is a formal represention of a resource in the UCSC format. To cast a path, URL or connection to a UCSCFile, pass it to the UCSCFile constructor.

#### <span id="page-50-0"></span>ucscGenomes 51

### Author(s)

Michael Lawrence

### References

<http://genome.ucsc.edu/goldenPath/help/customTrack.html>

ucscGenomes *Get available genomes on UCSC*

### Description

Get a data. frame describing the available UCSC genomes.

### Usage

```
ucscGenomes(organism=FALSE)
```
### Arguments

organism A logical(1) indicating whether scientific name should be appended.

### Details

For populating the organism column, the web url <http://genome.ucsc.edu/cgi-bin> is scraped for every assembly version to get the scientific name.

### Value

A data.frame with the following columns:

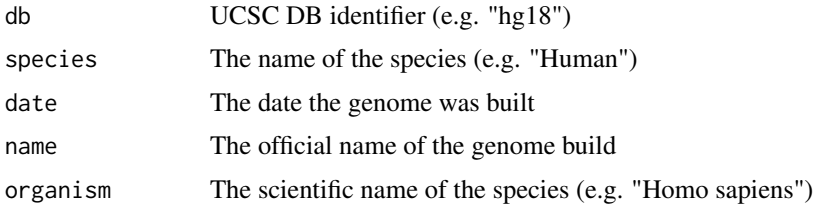

### Author(s)

Michael Lawrence

### See Also

[UCSCSession](#page-51-1) for details on specifying the genome.

#### Examples

ucscGenomes()

<span id="page-51-2"></span><span id="page-51-0"></span>UCSCSchema-class *UCSC Schema*

#### Description

This is a preliminary class that describes a table in the UCSC database. The description includes the table name, corresponding genome, row count, and a textual description of the format. In the future, we could provide more table information, like the links and sample data frame. This is awaiting a use-case.

### Accessor methods

In the code snippets below, x/object is a UCSCSchema object.

genome(x): Get the genome for the table.

tableName(x): Get the name of the table.

 $nrow(x)$ : Get the number of rows in the table.

formatDescription(x): Get a textual description of the table format.

### Author(s)

Michael Lawrence

#### Examples

```
## Not run:
session <- browserSession()
genome(session) <- "mm9"
query <- ucscTableQuery(session, "knownGene")
schema <- ucscSchema(query)
nrow(schema)
```
## End(Not run)

<span id="page-51-1"></span>UCSCSession-class *Class "UCSCSession"*

### Description

An implementation of [BrowserSession](#page-16-1) for the UCSC genome browser.

#### Objects from the Class

Objects can be created by calls of the form [browserSession\(](#page-18-2)"ucsc", url = "http://genome.ucsc.edu/cgi-bin", .. The arguments in ... correspond to libcurl options, see [getCurlHandle](#page-0-0). Setting these options may be useful e.g. for getting past a proxy.

### <span id="page-52-0"></span>**Slots**

url: Object of class "character" holding the base URL of the UCSC browser.

hguid: Object of class "numeric" holding the user identification code.

views: Object of class "environment" containing a list stored under the name "instances". The list holds the instances of [BrowserView](#page-18-1) for this session.

#### Extends

Class ["BrowserSession"](#page-16-1), directly.

### **Methods**

[browserView\(](#page-19-1)object, range = range(object), track = trackNames(object), ...) Creates a [BrowserView](#page-18-1) of range with visible tracks specified by track. track may be an instance of [UCSCTrackModes](#page-55-1). Arguments in ... should match parameters to a [ucscTrackModes](#page-56-1) method for creating a UCSCTrackModes instance that will be merged with and override modes indicated by the track parameter.

[browserViews](#page-20-1)(object) Gets the [BrowserView](#page-18-1) instances for this session.

[range](#page-0-0) $(x)$  Gets the [GRanges](#page-0-0) last displayed in this session.

- genome(x) Gets the genome identifier of the session, i.e. genome(range(x)).
- seqinfo Gets the [Seqinfo](#page-0-0) object with the lengths of the chromosomes in the currenet genome. No circularity information is available.
- range(x) <- value Sets value, usually a GRanges object or IntegerRangesList, as the range of session x. Note that this setting only lasts until a view is created or manipulated. This mechanism is useful, for example, when treating the UCSC browser as a database, rather than a genome viewer.
- genome $(x)$  <- value Sets the genome identifier on the range of session x.
- [getSeq\(](#page-0-0)object, range, track = "Assembly") Gets the sequence in range and track.
- [track\(](#page-42-1)object, name = names(track), format = "auto",  $\ldots$ ) <- value Loads a track, stored under name and formatted as format. The "auto" format resolves to "bed" for qualitative data. For quantitative data, i.e., data with a numeric score column, "wig" or "bedGraph" is chosen, depending on how well the data compresses into wig. The arguments in ... are passed on to [export.ucsc](#page-48-1), so they could be slots in a [TrackLine](#page-44-1) subclass (and thus specify visual attributes like color) or parameters to pass on to the export function for format. The value may be either a range object (like a GRanges) or a file object (like a BEDFile).
- [track\(](#page-53-1)object, name, range = range(object), table = NULL) Retrieves a [GRanges](#page-0-0) with features in range from track named name. Some built-in tracks have multiple series, each stored in a separate database table. A specific table may be retrieved by passing its name in the table parameter. See [tableNames](#page-53-1) for a way to list the available tables.
- getTable(object,name,range = base::range(object),table = NULL): Retrieves the table indicated by the track name and table name, over range, as a data.frame. See [getTable](#page-53-1).

[trackNames](#page-45-1)(object) Gets the names of the tracks stored in the session.

[ucscTrackModes](#page-56-1)(object) Gets the default view modes for the tracks in the session.

### Author(s)

Michael Lawrence

#### <span id="page-53-0"></span>See Also

[browserSession](#page-18-2) for creating instances of this class.

UCSCTableQuery-class *Querying UCSC Tables*

#### <span id="page-53-1"></span>**Description**

The UCSC genome browser is backed by a large database, which is exposed by the Table Browser web interface. Tracks are stored as tables, so this is also the mechanism for retrieving tracks. The UCSCTableQuery class represents a query against the Table Browser. Storing the query fields in a formal class facilitates incremental construction and adjustment of a query.

#### Details

There are five supported fields for a table query:

- session The [UCSCSession](#page-51-1) instance from the tables are retrieved. Although all sessions are based on the same database, the set of user-uploaded tracks, which are represented as tables, is not the same, in general.
- trackName The name of a track from which to retrieve a table. Each track can have multiple tables. Many times there is a primary table that is used to display the track, while the other tables are supplemental. Sometimes, tracks are displayed by aggregating multiple tables. If NULL, search for a primary table across all of the tracks (will not find secondary tables).
- tableName The name of the specific table to retrieve. May be NULL, in which case the behavior depends on how the query is executed, see below.
- range A genome identifier, a [GRanges](#page-0-0) or a [IntegerRangesList](#page-0-0) indicating the portion of the table to retrieve, in genome coordinates. Simply specifying the genome string is the easiest way to download data for the entire genome, and [GRangesForUCSCGenome](#page-29-1) facilitates downloading data for e.g. an entire chromosome.

names Names/accessions of the desired features

A common workflow for querying the UCSC database is to create an instance of UCSCTableQuery using the ucscTableQuery constructor, invoke tableNames to list the available tables for a track, and finally to retrieve the desired table either as a data. frame via getTable or as a track via track. See the examples.

The reason for a formal query class is to facilitate multiple queries when the differences between the queries are small. For example, one might want to query multiple tables within the track and/or same genomic region, or query the same table for multiple regions. The UCSCTableQuery instance can be incrementally adjusted for each new query. Some caching is also performed, which enhances performance.

### **Constructor**

ucscTableQuery(x,track,range = seqinfo(x),table = NULL,names = NULL): Creates a UCSCTableQuery with the UCSCSession or genome identifier given as x and the track name given by the single string track. range should be a genome string identifier, a GRanges instance or IntegerRangesList instance, and it effectively defaults to genome $(x)$ . If the genome is missing, it is taken from the session. The table name is given by table, which may be a single string or NULL. Feature names, such as gene identifiers, may be passed via names as a character vector.

#### <span id="page-54-0"></span>Executing Queries

Below, object is a UCSCTableQuery instance.

- track(object): Retrieves the indicated table as a track, i.e. a GRanges object. Note that not all tables are available as tracks.
- getTable(object): Retrieves the indicated table as a data.frame. Note that not all tables are output in parseable form, and that UCSC will truncate responses if they exceed certain limits (usually around 100,000 records). The safest (and most efficient) bet for large queries is to download the file via FTP and query it locally.
- tableNames(object): Gets the names of the tables available for the session, track and range specified by the query.

#### Accessor methods

In the code snippets below, x/object is a UCSCTableQuery object.

- browserSession(object), browserSession(object) <-value: Get or set the UCSCSession to query.
- $trackName(x)$ ,  $trackName(x)$  <-value: Get or set the single string indicating the track containing the table of interest.
- $trackNames(x)List$  the names of the tracks available for retrieval for the assigned genome.
- tableName(x), tableName(x)  $\le$ -value: Get or set the single string indicating the name of the table to retrieve. May be NULL, in which case the table is automatically determined.
- range(x), range(x)  $\le$ -value: Get or set the GRanges indicating the portion of the table to retrieve in genomic coordinates. Any missing information, such as the genome identifier, is filled in using range(browserSession $(x)$ ). It is also possible to set the genome identifier string or a IntegerRangesList.
- names(x), names(x)  $\le$ -value: Get or set the names of the features to retrieve. If NULL, this filter is disabled.
- ucscSchema(x): Get the [UCSCSchema](#page-51-2) object describing the selected table.

#### Author(s)

Michael Lawrence

#### Examples

```
## Not run:
session <- browserSession()
genome(session) <- "mm9"
trackNames(session) ## list the track names
## choose the Conservation track for a portion of mm9 chr1
query <- ucscTableQuery(session, "Conservation",
                        GRangesForUCSCGenome("mm9", "chr12",
                                             IRanges(57795963, 57815592)))
## list the table names
tableNames(query)
## get the phastCons30way track
tableName(query) <- "phastCons30way"
## retrieve the track data
track(query) # a GRanges object
## get a data.frame summarizing the multiple alignment
```

```
tableName(query) <- "multiz30waySummary"
getTable(query)
genome(session) <- "hg18"
query <- ucscTableQuery(session, "snp129",
                        names = c("rs10003974", "rs10087355", "rs10075230"))
ucscSchema(query)
getTable(query)
## End(Not run)
```
<span id="page-55-1"></span>UCSCTrackModes-class *Class "UCSCTrackModes"*

### Description

A vector of view modes ("hide", "dense", "full", "pack", "squish") for each track in a UCSC view.

### Objects from the Class

Objects may be created by calls of the form  $ucscTrackModels(objject = character(), hide =$  $character(), dense = character(),pack = character(),squish = character(),full = character(),$ where object should be a character vector of mode names (with its names attribute specifying the corresponding track names). The other parameters should contain track names that override the modes in object. Later parameters override earlier ones, so, for example, if a track is named in hide and full, it is shown in the full view mode.

### Slots

- .Data: Object of class "character" holding the modes ("hide", "dense", "full", "pack", "squish"), with its names attribute holding corresponding track names.
- labels: Object of class "character" holding labels (human-readable names) corresponding to each track/mode.

#### Extends

Class ["character"](#page-0-0), from data part. Class ["vector"](#page-0-0), by class "character", distance 2.

#### Methods

[trackNames\(](#page-45-1)object) Gets the names of the visible tracks (those that do not have mode "hide").

- [trackNames\(](#page-45-1)object) <- value Sets the names of the visible tracks. Any tracks named in value are set to "full" if the are currently set to "hide" in this object. Any tracks not in value are set to "hide". All other modes are preserved.
- $object[i]$  Gets the track mode of the tracks indexed by i, which can be any type of index supported by character vector subsetting. If i is a character vector, it indexes first by the internal track IDs (the names on .Data) and then by the user-level track names (the labels slot).
- object[i] <- value Sets the track modes indexed by i (in the same way as in object[i] above) to those specified in value.

<span id="page-56-0"></span>ucscTrackModes-methods 57

#### Author(s)

Michael Lawrence

#### See Also

[UCSCView](#page-57-1) on which track view modes may be set.

ucscTrackModes-methods

*Accessing UCSC track modes*

#### <span id="page-56-1"></span>Description

Generics for getting and setting UCSC track visibility modes ("hide", "dense", "full", "pack", "squish").

### Methods

The following methods are defined by rtracklayer for getting the track modes through the generic ucscTrackModes(object,...).

function(object,hide = character(),dense = character(),pack = character(),squish = character(),full = character()) Creates an instance of [UCSCTrackModes](#page-55-1) from object, a character vector of mode names, with the corresponding track ids given in the names attribute. Note that object can be a UCSCTrackModes instance, as UCSCTrackModes extends character. The other parameters are character vectors identifying the tracks for each mode and overriding the modes specified by object.

- object = "charactdrject = "missing" The same interface as above, except object defaults to an empty character vector.
- object = "UCSCView" Gets modes for tracks in the view.
- object = "UCSCSession" Gets default modes for the tracks in the session. These are the modes that will be used as the default for a newly created view.

The following methods are defined by rtracklayer for setting the track modes through the generic ucscTrackModes(object) <-value.

- object = "UCSCView", value = "UCSCTrackModes" Sets the modes for the tracks in the view.
- object = "UCSCView", value = "character" Sets the modes from a character vector of mode names, with the corresponding track names given in the names attribute.

#### See Also

[trackNames](#page-45-1) and [trackNames<-](#page-45-1) for just getting or setting which tracks are visible (not of mode "hide").

#### Examples

```
# Tracks "foo" and "bar" are fully shown, "baz" is hidden
modes <- ucscTrackModes(full = c("foo", "bar"), hide = "baz")
# Update the modes to hide track "bar"
modes2 <- ucscTrackModes(modes, hide = "bar")
```
<span id="page-57-1"></span><span id="page-57-0"></span>UCSCView-class *Class "UCSCView"*

#### **Description**

An object representing a view of a genome in the UCSC browser.

#### Objects from the Class

Calling [browserView\(](#page-19-1)session,range = range(object),track = trackNames(object),browse = TRUE,...) creates [BrowserView](#page-18-1) of range with visible tracks specified by track. track may be an instance of [UCSCTrackModes](#page-55-1). Arguments in ... should match parameters to a [ucscTrackModes](#page-56-1) method for creating a UCSCTrackModes instance that will be merged with and override modes indicated by the track parameter. If browse is TRUE (default), automatically launch a browser to display the view.

### Slots

hgsid: Object of class "numeric", which identifies this view to UCSC.

session: Object of class "BrowserSession" to which this view belongs.

### Extends

Class ["BrowserView"](#page-18-1), directly.

### Methods

[activeView\(](#page-2-2)object) Obtains a logical indicating whether this view is the active view.

[range\(](#page-0-0)object) Obtains the [GRanges](#page-0-0) displayed by this view.

[range\(](#page-0-0)object) <- value Sets the [GRanges](#page-0-0) or [IntegerRangesList](#page-0-0) displayed by this view.

[trackNames\(](#page-45-1)object) Gets the names of the visible tracks in this view.

[trackNames\(](#page-45-1)object) <- value Sets the visible tracks by name.

- visible(object) Get a named logical vector indicating whether each track is visible.
- visible(object) <- value Set a logical vector indicating the visibility of each track, in the same order as returned by visible(object).

[ucscTrackModes\(](#page-56-1)object) Obtains the [UCSCTrackModes](#page-55-1) for this view.

[ucscTrackModes\(](#page-56-1)object) <- value Sets the [UCSCTrackModes](#page-55-1) for this view. The value may be either a UCSCTrackModes instance or a character vector that will be coerced by a call to [ucscTrackModes](#page-56-1).

#### **Utilities**

**viewURL(x)** Gets the URL corresponding to the view x. Typically used when passing browse=FALSE to the constructor in order to display the view in another way.

### Author(s)

Michael Lawrence

#### <span id="page-58-0"></span>WIGFile-class 59

### See Also

[browserView](#page-19-1) for creating instances of this class.

<span id="page-58-2"></span>WIGFile-class *WIG Import and Export*

### <span id="page-58-1"></span>Description

These functions support the import and export of the UCSC WIG (Wiggle) format.

### Usage

```
## S4 method for signature 'WIGFile,ANY,ANY'
import(con, format, text, genome = NA,
                    trackLine = TRUE, which = NULL, seqinfo = NULL, \ldots)
import.wig(con, ...)
## S4 method for signature 'ANY,WIGFile,ANY'
export(object, con, format, ...)
## S4 method for signature 'GenomicRanges, WIGFile, ANY'
export(object, con, format,
                   dataFormat = c("auto", "variableStep", "fixedStep"),
                   writer = .wigWriter, append = FALSE, ...)
## S4 method for signature 'GenomicRangesList,WIGFile,ANY'
export(object, con, format, ...)
## S4 method for signature 'UCSCData, WIGFile, ANY'
export(object, con, format,
                   trackLine = TRUE, ...)export.wig(object, con, ...)
```
### Arguments

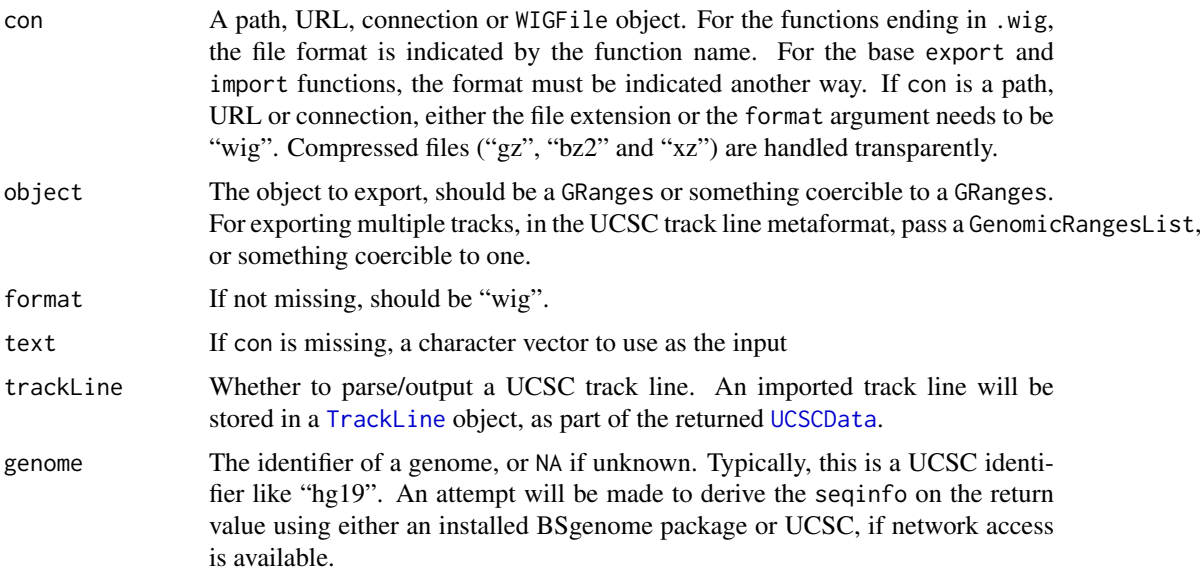

<span id="page-59-0"></span>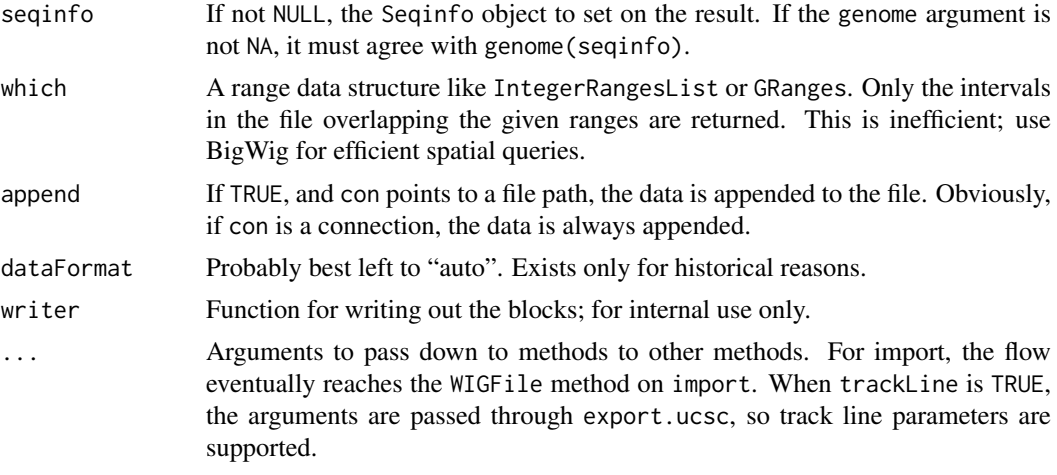

### Details

The WIG format is a text-based format for efficiently representing a dense genome-scale score vector. It encodes, for each feature, a range and score. Features from the same sequence (chromosome) are grouped together into a block, with a single block header line indicating the chromosome. There are two block formats: fixed step and variable step. For fixed step, the number of positions (or step) between intervals is the same across an entire block. For variable step, the start position is specified for each feature. For both fixed and variable step, the span (or width) is specified in the header and thus must be the same across all features. This requirement of uniform width dramatically limits the applicability of WIG. For scored features of variable width, consider [BEDGraph](#page-7-1) or [BigWig,](#page-11-1) which is generally preferred over both WIG and BEDGraph. To efficiently convert an existing WIG or BEDGraph file to BigWig, call [wigToBigWig](#page-60-1). Neither WIG, BEDGraph nor BigWig allow overlapping features.

#### Value

A GRanges with the score values in the score metadata column, which is accessible via the score function.

### WIGFile objects

The WIGFile class extends [RTLFile](#page-39-1) and is a formal represention of a resource in the WIG format. To cast a path, URL or connection to a WIGFile, pass it to the WIGFile constructor.

### Author(s)

Michael Lawrence

#### References

<http://genome.ucsc.edu/goldenPath/help/wiggle.html>

#### Examples

```
test_path <- system.file("tests", package = "rtracklayer")
test_wig <- file.path(test_path, "step.wig")
## basic import calls
```
test <- import(test\_wig)

### <span id="page-60-0"></span>wigToBigWig 61

```
test
  import.wig(test_wig)
  test_wig_file <- WIGFile(test_wig)
  import(test_wig_file)
  test_wig_con <- file(test_wig)
  import(test_wig_con, format = "wig")
  test_wig_con <- file(test_wig)
  import(WIGFile(test_wig_con))
  ## various options
  import(test_wig, genome = "hg19")
  import(test_wig, trackLine = FALSE)
  which <- as(test[3:4,], "IntegerRangesList")
  import(test_wig, which = which)
## Not run:
  ## basic export calls
  test_wig_out <- file.path(tempdir(), "test.wig")
  export(test, test_wig_out)
  export.wig(test, test_wig_out)
  test_foo_out <- file.path(tempdir(), "test.foo")
  export(test, test_foo_out, format = "wig")
  test_wig_out_file <- WIGFile(test_wig_out)
  export(test, test_wig_out_file)
  ## appending
  test2 <- test
  metadata(test2)$trackLine <- initialize(metadata(test)$trackLine,
                                          name = "test2")export(test2, test_wig_out_file, append = TRUE)
  ## passing track line parameters
  export(test, test_wig_out, name = "test2")
  ## no track line
  export(test, test_wig_out, trackLine = FALSE)
  ## gzip
  test_wig_gz <- paste(test_wig_out, ".gz", sep = "")
  export(test, test_wig_gz)
## End(Not run)
```
<span id="page-60-1"></span>wigToBigWig *Convert WIG to BigWig*

### Description

This function calls the Kent C library to efficiently convert a WIG file to a BigWig file, without loading the entire file into memory. This solves the problem where simple tools write out text WIG files, instead of more efficiently accessed binary BigWig files.

### <span id="page-61-0"></span>Usage

```
wigToBigWig(x, seqinfo,
            dest = paste(file_path_sans_ext(x, TRUE), "bw", sep = "."),
            clip = FALSE)
```
### Arguments

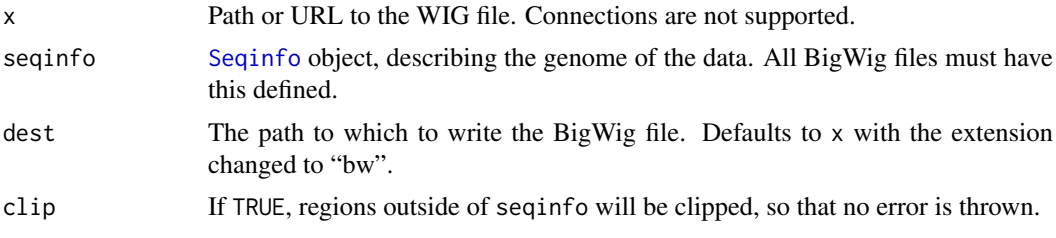

### Author(s)

Michael Lawrence

### See Also

[BigWig](#page-11-1) import and export support

# <span id="page-62-0"></span>Index

∗ IO io, [33](#page-32-0) ∗ classes BasicTrackLine-class, [6](#page-5-0) Bed15TrackLine-class, [7](#page-6-0) BEDFile-class, [8](#page-7-0) BigWigFile-class, [12](#page-11-0) BigWigSelection-class, [15](#page-14-0) BrowserSession-class, [17](#page-16-0) BrowserView-class, [19](#page-18-0) BrowserViewList-class, [21](#page-20-0) Chain-class, [22](#page-21-0) FastaFile-class, [23](#page-22-0) GenomicData, [25](#page-24-0) GFFFile-class, [27](#page-26-0) GraphTrackLine-class, [31](#page-30-0) IntegerRangesList-methods, [33](#page-32-0) Quickload-class, [36](#page-35-0) QuickloadGenome-class, [37](#page-36-0) RTLFile-class, [40](#page-39-0) TrackDb-class, [44](#page-43-0) TrackLine-class, [45](#page-44-0) TwoBitFile-class, [46](#page-45-0) UCSCData-class, [48](#page-47-0) UCSCFile-class, [49](#page-48-0) UCSCSchema-class, [52](#page-51-0) UCSCSession-class, [52](#page-51-0) UCSCTableQuery-class, [54](#page-53-0) UCSCTrackModes-class, [56](#page-55-0) UCSCView-class, [58](#page-57-0) WIGFile-class, [59](#page-58-0) ∗ datasets cpneTrack, [23](#page-22-0) targets, [43](#page-42-0) ∗ interface browseGenome, [16](#page-15-0) genomeBrowsers, [24](#page-23-0) ucscGenomes, [51](#page-50-0) ∗ manip blocks-methods, [16](#page-15-0) GenomicSelection, [26](#page-25-0) readGFF, [39](#page-38-0) ∗ methods

activeView-methods, [3](#page-2-0) BEDFile-class, [8](#page-7-0) BigWigFile-class, [12](#page-11-0) BigWigSelection-class, [15](#page-14-0) blocks-methods, [16](#page-15-0) browserSession-methods, [19](#page-18-0) browserView-methods, [20](#page-19-0) browserViews-methods, [21](#page-20-0) Chain-class, [22](#page-21-0) FastaFile-class, [23](#page-22-0) GenomicData, [25](#page-24-0) GFFFile-class, [27](#page-26-0) IntegerRangesList-methods, [33](#page-32-0) Quickload-class, [36](#page-35-0) QuickloadGenome-class, [37](#page-36-0) RTLFile-class, [40](#page-39-0) sequence<--methods, [41](#page-40-0) track<--methods, [43](#page-42-0) TrackDb-class, [44](#page-43-0) tracks-methods, [46](#page-45-0) TwoBitFile-class, [46](#page-45-0) UCSCFile-class, [49](#page-48-0) UCSCSchema-class, [52](#page-51-0) UCSCTableQuery-class, [54](#page-53-0) ucscTrackModes-methods, [57](#page-56-0) WIGFile-class, [59](#page-58-0) [,UCSCTrackModes,ANY,ANY,ANY-method *(*UCSCTrackModes-class*)*, [56](#page-55-0) [<-,UCSCTrackModes,ANY,ANY,ANY-method *(*UCSCTrackModes-class*)*, [56](#page-55-0) [[,Quickload,ANY,ANY-method *(*Quickload-class*)*, [36](#page-35-0) [[,TrackDb,ANY,ANY-method *(*TrackDb-class*)*, [44](#page-43-0) [[<-,TrackDb,ANY,ANY-method *(*TrackDb-class*)*, [44](#page-43-0) \$,Quickload-method *(*Quickload-class*)*, [36](#page-35-0) \$,TrackDb-method *(*TrackDb-class*)*, [44](#page-43-0) \$<-,TrackDb-method *(*TrackDb-class*)*, [44](#page-43-0) 2BitFile *(*TwoBitFile-class*)*, [46](#page-45-0) 2BitFile-class *(*TwoBitFile-class*)*, [46](#page-45-0)

activeView, *[18](#page-17-0)*, *[58](#page-57-0)* activeView *(*activeView-methods*)*, [3](#page-2-0)

### 64 INDEX

activeView,BrowserSession-method *(*activeView-methods*)*, [3](#page-2-0) activeView,UCSCView-method *(*activeView-methods*)*, [3](#page-2-0) activeView-methods, [3](#page-2-0) activeView<- *(*activeView-methods*)*, [3](#page-2-0) activeView<--methods *(*activeView-methods*)*, [3](#page-2-0) as.character,RTLFile-method *(*RTLFile-class*)*, [40](#page-39-0) asBED, [3,](#page-2-0) *[16](#page-15-0)* asBED,GAlignments-method *(*asBED*)*, [3](#page-2-0) asBED,GRangesList-method *(*asBED*)*, [3](#page-2-0) asGFF, [4](#page-3-0) asGFF,GRangesList-method *(*asGFF*)*, [4](#page-3-0) BAM, *[10](#page-9-0)*, *[28](#page-27-0)*, *[34](#page-33-0)* BamFile, *[5](#page-4-0)* BamFile-methods, [5](#page-4-0) BasicTrackLine, *[31,](#page-30-0) [32](#page-31-0)*, *[45](#page-44-0)* BasicTrackLine-class, [6](#page-5-0) bed, *[34,](#page-33-0) [35](#page-34-0)* bed15, *[34,](#page-33-0) [35](#page-34-0)* BED15File *(*BEDFile-class*)*, [8](#page-7-0) BED15File-class *(*BEDFile-class*)*, [8](#page-7-0) Bed15TrackLine-class, [7](#page-6-0) BEDFile, *[41](#page-40-0)* BEDFile *(*BEDFile-class*)*, [8](#page-7-0) BEDFile-class, [8](#page-7-0) BEDGraph, *[60](#page-59-0)* bedgraph, *[34,](#page-33-0) [35](#page-34-0)* BEDGraphFile *(*BEDFile-class*)*, [8](#page-7-0) BEDGraphFile-class *(*BEDFile-class*)*, [8](#page-7-0) bedpe, *[34](#page-33-0)* BEDPEFile *(*BEDFile-class*)*, [8](#page-7-0) BEDPEFile-class *(*BEDFile-class*)*, [8](#page-7-0) BigWig, *[10](#page-9-0)*, *[28](#page-27-0)*, *[60](#page-59-0)*, *[62](#page-61-0)* bigwig, *[34,](#page-33-0) [35](#page-34-0)* BigWigFile, *[15](#page-14-0)*, *[41](#page-40-0)* BigWigFile *(*BigWigFile-class*)*, [12](#page-11-0) BigWigFile-class, [12](#page-11-0) BigWigFileList *(*BigWigFile-class*)*, [12](#page-11-0) BigWigFileList-class *(*BigWigFile-class*)*, [12](#page-11-0) BigWigSelection, *[13](#page-12-0)*, *[26](#page-25-0)* BigWigSelection *(*BigWigSelection-class*)*, [15](#page-14-0) BigWigSelection-class, [15](#page-14-0) blocks *(*blocks-methods*)*, [16](#page-15-0) blocks,GenomicRanges-method *(*blocks-methods*)*, [16](#page-15-0) blocks-methods, [16](#page-15-0) BroadPeakFile *(*BEDFile-class*)*, [8](#page-7-0)

BroadPeakFile-class *(*BEDFile-class*)*, [8](#page-7-0) browseGenome, [16,](#page-15-0) *[25](#page-24-0)* browseGenome,GenomicRanges\_OR\_GenomicRangesList-method *(*browseGenome*)*, [16](#page-15-0) browseGenome,missing-method *(*browseGenome*)*, [16](#page-15-0) BrowserSession, *[17](#page-16-0)*, *[19](#page-18-0)*, *[24](#page-23-0)*, *[44](#page-43-0)*, *[52,](#page-51-0) [53](#page-52-0)* browserSession, *[17](#page-16-0)[–19](#page-18-0)*, *[25](#page-24-0)*, *[52](#page-51-0)*, *[54](#page-53-0)* browserSession *(*browserSession-methods*)*, [19](#page-18-0) browserSession,BrowserView-method *(*browserSession-methods*)*, [19](#page-18-0) browserSession,character-method *(*browserSession-methods*)*, [19](#page-18-0) browserSession,missing-method *(*browserSession-methods*)*, [19](#page-18-0) browserSession,UCSCTableQuery-method *(*UCSCTableQuery-class*)*, [54](#page-53-0) BrowserSession-class, [17](#page-16-0) browserSession-methods, [19](#page-18-0) browserSession<- *(*UCSCTableQuery-class*)*, [54](#page-53-0) browserSession<-,UCSCTableQuery,UCSCSession-method *(*UCSCTableQuery-class*)*, [54](#page-53-0) BrowserView, *[3](#page-2-0)*, *[17,](#page-16-0) [18](#page-17-0)*, *[20,](#page-19-0) [21](#page-20-0)*, *[53](#page-52-0)*, *[58](#page-57-0)* browserView, *[17](#page-16-0)[–21](#page-20-0)*, *[53](#page-52-0)*, *[58,](#page-57-0) [59](#page-58-0)* browserView *(*browserView-methods*)*, [20](#page-19-0) browserView,UCSCSession-method *(*browserView-methods*)*, [20](#page-19-0) BrowserView-class, [19](#page-18-0) browserView-methods, [20](#page-19-0) BrowserViewList, *[20](#page-19-0)* BrowserViewList *(*BrowserViewList-class*)*, [21](#page-20-0) BrowserViewList-class, [21](#page-20-0) browserViews, *[18](#page-17-0)*, *[53](#page-52-0)* browserViews *(*browserViews-methods*)*, [21](#page-20-0) browserViews,UCSCSession-method *(*browserViews-methods*)*, [21](#page-20-0) browserViews-methods, [21](#page-20-0) BSgenome, *[24](#page-23-0)*, *[37](#page-36-0)*, *[47](#page-46-0)* BWFile *(*BigWigFile-class*)*, [12](#page-11-0) BWFile-class *(*BigWigFile-class*)*, [12](#page-11-0)

Chain, *[35](#page-34-0)* Chain-class, [22](#page-21-0) ChainBlock-class *(*Chain-class*)*, [22](#page-21-0) ChainFile *(*Chain-class*)*, [22](#page-21-0) ChainFile-class *(*Chain-class*)*, [22](#page-21-0) character, *[56](#page-55-0)* chrom *(*GenomicData*)*, [25](#page-24-0) chrom,GRanges-method *(*GenomicData*)*, [25](#page-24-0)

### INDEX 65

chrom,IntegerRangesList-method *(*IntegerRangesList-methods*)*, [33](#page-32-0) chrom<- *(*GenomicData*)*, [25](#page-24-0) chrom<-,GRanges-method *(*GenomicData*)*, [25](#page-24-0) chrom<-,IntegerRangesList-method *(*IntegerRangesList-methods*)*, [33](#page-32-0) class:2BitFile *(*TwoBitFile-class*)*, [46](#page-45-0) class:BED15File *(*BEDFile-class*)*, [8](#page-7-0) class:BEDFile *(*BEDFile-class*)*, [8](#page-7-0) class:BEDGraphFile *(*BEDFile-class*)*, [8](#page-7-0) class:BigWigFile *(*BigWigFile-class*)*, [12](#page-11-0) class:BigWigFileList *(*BigWigFile-class*)*, [12](#page-11-0) class:BroadPeakFile *(*BEDFile-class*)*, [8](#page-7-0) class:BWFile *(*BigWigFile-class*)*, [12](#page-11-0) class:Chain *(*Chain-class*)*, [22](#page-21-0) class:ChainBlock *(*Chain-class*)*, [22](#page-21-0) class:ChainFile *(*Chain-class*)*, [22](#page-21-0) class:CompressedFile *(*RTLFile-class*)*, [40](#page-39-0) class:FastaFile *(*FastaFile-class*)*, [23](#page-22-0) class:GFF1File *(*GFFFile-class*)*, [27](#page-26-0) class:GFF2File *(*GFFFile-class*)*, [27](#page-26-0) class:GFF3File *(*GFFFile-class*)*, [27](#page-26-0) class:GFFFile *(*GFFFile-class*)*, [27](#page-26-0) class:GTFFile *(*GFFFile-class*)*, [27](#page-26-0) class:GVFFile *(*GFFFile-class*)*, [27](#page-26-0) class:NarrowPeakFile *(*BEDFile-class*)*, [8](#page-7-0) class:Quickload *(*Quickload-class*)*, [36](#page-35-0) class:QuickloadGenome *(*QuickloadGenome-class*)*, [37](#page-36-0) class:RTLFile *(*RTLFile-class*)*, [40](#page-39-0) class:TrackDb *(*TrackDb-class*)*, [44](#page-43-0) class:TwoBitFile *(*TwoBitFile-class*)*, [46](#page-45-0) class:UCSCFile *(*UCSCFile-class*)*, [49](#page-48-0) class:WIGFile *(*WIGFile-class*)*, [59](#page-58-0) cleanupBigWigCache *(*BigWigFile-class*)*, [12](#page-11-0) close, *[18,](#page-17-0) [19](#page-18-0)* coerce,BasicTrackLine,character-method *(*BasicTrackLine-class*)*, [6](#page-5-0) coerce,BasicTrackLine,GraphTrackLine-method *(*GraphTrackLine-class*)*, [31](#page-30-0) coerce,Bed15TrackLine,character-method *(*Bed15TrackLine-class*)*, [7](#page-6-0) coerce,character,BasicTrackLine-method *(*BasicTrackLine-class*)*, [6](#page-5-0) coerce,character,Bed15TrackLine-method *(*Bed15TrackLine-class*)*, [7](#page-6-0) coerce,character,GraphTrackLine-method *(*GraphTrackLine-class*)*, [31](#page-30-0) coerce,character,Quickload-method *(*Quickload-class*)*, [36](#page-35-0)

coerce,character,TrackLine-method *(*TrackLine-class*)*, [45](#page-44-0) coerce,GenomicRanges,BigWigSelection-method *(*BigWigSelection-class*)*, [15](#page-14-0) coerce,GRanges,UCSCData-method *(*UCSCData-class*)*, [48](#page-47-0) coerce,GraphTrackLine,BasicTrackLine-method *(*GraphTrackLine-class*)*, [31](#page-30-0) coerce,GraphTrackLine,character-method *(*GraphTrackLine-class*)*, [31](#page-30-0) coerce,IntegerRangesList,BigWigSelection-method *(*BigWigSelection-class*)*, [15](#page-14-0) coerce,TrackLine,character-method *(*TrackLine-class*)*, [45](#page-44-0) coerce,UCSCData,GRanges-method *(*UCSCData-class*)*, [48](#page-47-0) col2rgb, *[6,](#page-5-0) [7](#page-6-0)*, *[10](#page-9-0)*, *[32](#page-31-0)*, *[45](#page-44-0)* CompressedFile-class *(*RTLFile-class*)*, [40](#page-39-0) cpneTrack, [23](#page-22-0)

### DataFrame, *[39](#page-38-0)*

export, *[49](#page-48-0)* export *(*io*)*, [33](#page-32-0) export,ANY,BamFile,ANY-method *(*BamFile-methods*)*, [5](#page-4-0) export,ANY,BEDFile,ANY-method *(*BEDFile-class*)*, [8](#page-7-0) export,ANY,BEDPEFile,ANY-method *(*BEDFile-class*)*, [8](#page-7-0) export,ANY,BigWigFile,ANY-method *(*BigWigFile-class*)*, [12](#page-11-0) export,ANY,character,character-method *(*io*)*, [33](#page-32-0) export,ANY,character,missing-method *(*io*)*, [33](#page-32-0) export,ANY,CompressedFile,missing-method *(*io*)*, [33](#page-32-0) export,ANY,connection,character-method *(*io*)*, [33](#page-32-0) export,ANY,connection,missing-method *(*io*)*, [33](#page-32-0) export,ANY,FastaFile,ANY-method *(*FastaFile-class*)*, [23](#page-22-0) export,ANY,GFFFile,ANY-method *(*GFFFile-class*)*, [27](#page-26-0) export,ANY,missing,character-method *(*io*)*, [33](#page-32-0) export,ANY,TabSeparatedFile,ANY-method *(*TabixFile-methods*)*, [41](#page-40-0) export,ANY,TwoBitFile,ANY-method *(*TwoBitFile-class*)*, [46](#page-45-0)

export,ANY,UCSCFile,ANY-method *(*UCSCFile-class*)*, [49](#page-48-0) export,ANY,WIGFile,ANY-method *(*WIGFile-class*)*, [59](#page-58-0) export,DNAStringSet,character,ANY-method *(*TwoBitFile-class*)*, [46](#page-45-0) export,DNAStringSet,TwoBitFile,ANY-method *(*TwoBitFile-class*)*, [46](#page-45-0) export,GAlignmentPairs,BamFile,ANY-method *(*BamFile-methods*)*, [5](#page-4-0) export,GAlignments,BamFile,ANY-method *(*BamFile-methods*)*, [5](#page-4-0) export,GenomicRanges,BED15File,ANY-method *(*BEDFile-class*)*, [8](#page-7-0) export,GenomicRanges,BEDFile,ANY-method *(*BEDFile-class*)*, [8](#page-7-0) export,GenomicRanges,BigWigFile,ANY-method *(*BigWigFile-class*)*, [12](#page-11-0) export,GenomicRanges,GFFFile,ANY-method *(*GFFFile-class*)*, [27](#page-26-0) export,GenomicRanges,TabSeparatedFile,ANY-method *(*TabixFile-methods*)*, [41](#page-40-0) export,GenomicRanges,UCSCFile,ANY-method *(*UCSCFile-class*)*, [49](#page-48-0) export,GenomicRanges,WIGFile,ANY-method *(*WIGFile-class*)*, [59](#page-58-0) export,GenomicRangesList,BEDFile,ANY-method *(*BEDFile-class*)*, [8](#page-7-0) export,GenomicRangesList,GFFFile,ANY-method *(*GFFFile-class*)*, [27](#page-26-0) export,GenomicRangesList,UCSCFile,ANY-method export.gff1 *(*GFFFile-class*)*, [27](#page-26-0) *(*UCSCFile-class*)*, [49](#page-48-0) export,GenomicRangesList,WIGFile,ANY-method *(*WIGFile-class*)*, [59](#page-58-0) export,GRangesList,BEDFile,ANY-method *(*BEDFile-class*)*, [8](#page-7-0) export,GRangesList,GFFFile,ANY-method *(*GFFFile-class*)*, [27](#page-26-0) export,GRangesList,GTFFile,ANY-method *(*GFFFile-class*)*, [27](#page-26-0) export,List,BigWigFile,ANY-method *(*BigWigFile-class*)*, [12](#page-11-0) export,Pairs,BEDPEFile,ANY-method *(*BEDFile-class*)*, [8](#page-7-0) export,UCSCData,BED15File,ANY-method *(*BEDFile-class*)*, [8](#page-7-0) export,UCSCData,BEDFile,ANY-method *(*BEDFile-class*)*, [8](#page-7-0) export,UCSCData,UCSCFile,ANY-method *(*UCSCFile-class*)*, [49](#page-48-0) export,UCSCData,WIGFile,ANY-method *(*WIGFile-class*)*, [59](#page-58-0) [27](#page-26-0) [27](#page-26-0) [27](#page-26-0) [27](#page-26-0) [59](#page-58-0)

export,XStringSet,FastaFile,ANY-method *(*FastaFile-class*)*, [23](#page-22-0) export-methods, *[24](#page-23-0)*, *[47](#page-46-0)* export.2bit *(*TwoBitFile-class*)*, [46](#page-45-0) export.2bit,ANY-method *(*TwoBitFile-class*)*, [46](#page-45-0) export.bed, *[48](#page-47-0)* export.bed *(*BEDFile-class*)*, [8](#page-7-0) export.bed,ANY-method *(*BEDFile-class*)*, [8](#page-7-0) export.bed,UCSCData,characterORconnection-method *(*UCSCData-class*)*, [48](#page-47-0) export.bed15, *[8](#page-7-0)*, *[48](#page-47-0)* export.bed15 *(*BEDFile-class*)*, [8](#page-7-0) export.bed15,ANY-method *(*BEDFile-class*)*, [8](#page-7-0) export.bed15,UCSCData-method *(*UCSCData-class*)*, [48](#page-47-0) export.bedGraph, *[32](#page-31-0)* export.bedGraph *(*BEDFile-class*)*, [8](#page-7-0) export.bedGraph,ANY-method *(*BEDFile-class*)*, [8](#page-7-0) export.bw *(*BigWigFile-class*)*, [12](#page-11-0) export.bw,ANY-method *(*BigWigFile-class*)*, [12](#page-11-0) export.gff, *[48](#page-47-0)* export.gff *(*GFFFile-class*)*, [27](#page-26-0) export.gff,ANY-method *(*GFFFile-class*)*, export.gff,UCSCData,characterORconnection-method *(*UCSCData-class*)*, [48](#page-47-0) export.gff1,ANY-method *(*GFFFile-class*)*, export.gff2 *(*GFFFile-class*)*, [27](#page-26-0) export.gff2,ANY-method *(*GFFFile-class*)*, export.gff3 *(*GFFFile-class*)*, [27](#page-26-0) export.gff3,ANY-method *(*GFFFile-class*)*, export.ucsc, *[29](#page-28-0)*, *[48](#page-47-0)*, *[53](#page-52-0)* export.ucsc *(*UCSCFile-class*)*, [49](#page-48-0) export.ucsc,ANY,ANY-method *(*UCSCFile-class*)*, [49](#page-48-0) export.ucsc,ANY,RTLFile-method *(*UCSCFile-class*)*, [49](#page-48-0) export.ucsc,UCSCData,characterORconnection-method *(*UCSCData-class*)*, [48](#page-47-0) export.wig, *[32](#page-31-0)* export.wig *(*WIGFile-class*)*, [59](#page-58-0) export.wig,ANY-method *(*WIGFile-class*)*, exportToTabix *(*TabixFile-methods*)*, [41](#page-40-0)

### INDEX  $67$

exportToTabix,ANY,character-method *(*TabixFile-methods*)*, [41](#page-40-0) FA, *[35](#page-34-0)* FastaFile *(*FastaFile-class*)*, [23](#page-22-0) FastaFile-class, [23](#page-22-0) FileForFormat *(*RTLFile-class*)*, [40](#page-39-0) fileFormat *(*RTLFile-class*)*, [40](#page-39-0) fileFormat,character-method *(*RTLFile-class*)*, [40](#page-39-0) fileFormat,CompressedFile-method *(*RTLFile-class*)*, [40](#page-39-0) fileFormat,RTLFile-method *(*RTLFile-class*)*, [40](#page-39-0) filterBam, *[5](#page-4-0)* findOverlaps, *[9](#page-8-0)*, *[28](#page-27-0)* formatDescription *(*UCSCSchema-class*)*, [52](#page-51-0) formatDescription,UCSCSchema-method *(*UCSCSchema-class*)*, [52](#page-51-0) GAlignmentPairs, *[5](#page-4-0)* GAlignments, *[5](#page-4-0)* genome, *[18](#page-17-0)*, *[31](#page-30-0)* genome,BrowserSession-method *(*BrowserSession-class*)*, [17](#page-16-0) genome,GFFFile-method *(*GFFFile-class*)*, [27](#page-26-0) genome,Quickload-method *(*Quickload-class*)*, [36](#page-35-0) genome,QuickloadGenome-method *(*QuickloadGenome-class*)*, [37](#page-36-0) genome,ucscCart-method *(*UCSCSession-class*)*, [52](#page-51-0) genome,UCSCSchema-method *(*UCSCSchema-class*)*, [52](#page-51-0) genome,UCSCSession-method *(*UCSCSession-class*)*, [52](#page-51-0) genome<-,BrowserSession-method *(*BrowserSession-class*)*, [17](#page-16-0) genome<-,UCSCSession-method *(*UCSCSession-class*)*, [52](#page-51-0) genomeBrowsers, [24](#page-23-0) GenomeDescription, *[37](#page-36-0)* GenomicData, [25](#page-24-0) GenomicRangesList, *[17](#page-16-0)* GenomicSelection, *[15](#page-14-0)*, [26](#page-25-0) getCurlHandle, *[52](#page-51-0)* getSeq, *[18](#page-17-0)*, *[53](#page-52-0)* getSeq,TwoBitFile-method *(*TwoBitFile-class*)*, [46](#page-45-0) getTable, *[53](#page-52-0)* getTable *(*UCSCTableQuery-class*)*, [54](#page-53-0)

getTable,UCSCSession-method *(*UCSCSession-class*)*, [52](#page-51-0) getTable,UCSCTableQuery-method *(*UCSCTableQuery-class*)*, [54](#page-53-0) GFF, *[10](#page-9-0)* gff, *[34,](#page-33-0) [35](#page-34-0)* GFF1File *(*GFFFile-class*)*, [27](#page-26-0) GFF1File-class *(*GFFFile-class*)*, [27](#page-26-0) GFF2File *(*GFFFile-class*)*, [27](#page-26-0) GFF2File-class *(*GFFFile-class*)*, [27](#page-26-0) GFF3File *(*GFFFile-class*)*, [27](#page-26-0) GFF3File-class *(*GFFFile-class*)*, [27](#page-26-0) GFFcolnames *(*readGFF*)*, [39](#page-38-0) GFFFile, *[41](#page-40-0)* GFFFile *(*GFFFile-class*)*, [27](#page-26-0) GFFFile-class, [27](#page-26-0) GRanges, *[15](#page-14-0)[–20](#page-19-0)*, *[25](#page-24-0)*, *[30,](#page-29-0) [31](#page-30-0)*, *[35](#page-34-0)*, *[39](#page-38-0)*, *[53,](#page-52-0) [54](#page-53-0)*, *[58](#page-57-0)* GRangesForBSGenome *(*GRangesForUCSCGenome*)*, [30](#page-29-0) GRangesForUCSCGenome, [30,](#page-29-0) *[54](#page-53-0)* GRangesList, *[16](#page-15-0)* GraphTrackLine, *[6,](#page-5-0) [7](#page-6-0)*, *[45](#page-44-0)* GraphTrackLine-class, [31](#page-30-0) GTFFile *(*GFFFile-class*)*, [27](#page-26-0) GTFFile-class *(*GFFFile-class*)*, [27](#page-26-0) GVFFile *(*GFFFile-class*)*, [27](#page-26-0) GVFFile-class *(*GFFFile-class*)*, [27](#page-26-0)

import, *[39](#page-38-0)*, *[49](#page-48-0)* import *(*io*)*, [33](#page-32-0) import,BamFile,ANY,ANY-method *(*BamFile-methods*)*, [5](#page-4-0) import,BED15File,ANY,ANY-method *(*BEDFile-class*)*, [8](#page-7-0) import,BEDFile,ANY,ANY-method *(*BEDFile-class*)*, [8](#page-7-0) import,BEDPEFile,ANY,ANY-method *(*BEDFile-class*)*, [8](#page-7-0) import,BigWigFile,ANY,ANY-method *(*BigWigFile-class*)*, [12](#page-11-0) import,BroadPeakFile,ANY,ANY-method *(*BEDFile-class*)*, [8](#page-7-0) import,BroadPeakFile,ANY-method *(*BEDFile-class*)*, [8](#page-7-0) import,ChainFile,ANY,ANY-method *(*Chain-class*)*, [22](#page-21-0) import,character,character,ANY-method *(*io*)*, [33](#page-32-0) import,character,missing,ANY-method *(*io*)*, [33](#page-32-0) import,CompressedFile,missing,ANY-method *(*io*)*, [33](#page-32-0)

import,connection,character,ANY-method *(*io*)*, [33](#page-32-0) import,connection,missing,ANY-method *(*io*)*, [33](#page-32-0) import,FastaFile,ANY,ANY-method *(*FastaFile-class*)*, [23](#page-22-0) import,GFFFile,ANY,ANY-method *(*GFFFile-class*)*, [27](#page-26-0) import,missing,ANY,character-method *(*io*)*, [33](#page-32-0) import,NarrowPeakFile,ANY,ANY-method *(*BEDFile-class*)*, [8](#page-7-0) import,NarrowPeakFile,ANY-method *(*BEDFile-class*)*, [8](#page-7-0) import,TabixFile,ANY,ANY-method *(*TabixFile-methods*)*, [41](#page-40-0) import,TwoBitFile,ANY,ANY-method *(*TwoBitFile-class*)*, [46](#page-45-0) import,UCSCFile,ANY,ANY-method *(*UCSCFile-class*)*, [49](#page-48-0) import,WIGFile,ANY,ANY-method *(*WIGFile-class*)*, [59](#page-58-0) import.2bit *(*TwoBitFile-class*)*, [46](#page-45-0) import.2bit,ANY-method *(*TwoBitFile-class*)*, [46](#page-45-0) import.bed, *[16](#page-15-0)* import.bed *(*BEDFile-class*)*, [8](#page-7-0) import.bed,ANY-method *(*BEDFile-class*)*, [8](#page-7-0) import.bed15 *(*BEDFile-class*)*, [8](#page-7-0) import.bed15,ANY-method *(*BEDFile-class*)*, [8](#page-7-0) import.bedGraph *(*BEDFile-class*)*, [8](#page-7-0) import.bedGraph,ANY-method *(*BEDFile-class*)*, [8](#page-7-0) import.BroadPeak *(*BEDFile-class*)*, [8](#page-7-0) import.BroadPeak,ANY-method *(*BEDFile-class*)*, [8](#page-7-0) import.bw, *[15](#page-14-0)* import.bw *(*BigWigFile-class*)*, [12](#page-11-0) import.bw,ANY-method *(*BigWigFile-class*)*, [12](#page-11-0) import.chain, *[35](#page-34-0)* import.chain *(*Chain-class*)*, [22](#page-21-0) import.chain,ANY-method *(*Chain-class*)*, [22](#page-21-0) import.gff *(*GFFFile-class*)*, [27](#page-26-0) import.gff,ANY-method *(*GFFFile-class*)*,  $27$ import.gff1 *(*GFFFile-class*)*, [27](#page-26-0) import.gff1,ANY-method *(*GFFFile-class*)*, [27](#page-26-0) import.gff2 *(*GFFFile-class*)*, [27](#page-26-0)

import.gff2,ANY-method *(*GFFFile-class*)*, [27](#page-26-0) import.gff3 *(*GFFFile-class*)*, [27](#page-26-0) import.gff3,ANY-method *(*GFFFile-class*)*, [27](#page-26-0) import.NarrowPeak *(*BEDFile-class*)*, [8](#page-7-0) import.NarrowPeak,ANY-method *(*BEDFile-class*)*, [8](#page-7-0) import.ucsc, *[29](#page-28-0)* import.ucsc *(*UCSCFile-class*)*, [49](#page-48-0) import.ucsc,ANY-method *(*UCSCFile-class*)*, [49](#page-48-0) import.ucsc,RTLFile-method *(*UCSCFile-class*)*, [49](#page-48-0) import.wig *(*WIGFile-class*)*, [59](#page-58-0) import.wig,ANY-method *(*WIGFile-class*)*, [59](#page-58-0) initialize,UCSCData-method *(*UCSCData-class*)*, [48](#page-47-0) initialize,UCSCSession-method *(*UCSCSession-class*)*, [52](#page-51-0) IntegerRanges, *[22](#page-21-0)*, *[31](#page-30-0)* IntegerRangesList, *[15](#page-14-0)*, *[17](#page-16-0)*, *[20](#page-19-0)*, *[54](#page-53-0)*, *[58](#page-57-0)* IntegerRangesList-methods, [33](#page-32-0) io, [33](#page-32-0)

```
length,Quickload-method
        (Quickload-class), 36
length,QuickloadGenome-method
        (QuickloadGenome-class), 37
liftOver, 22, 35
liftOver,ANY,ANY-method (liftOver), 35
liftOver,GenomicRanges,Chain-method
        (liftOver), 35
```
makeGRangesFromDataFrame, *[39](#page-38-0)* makeTxDbFromGFF, *[39](#page-38-0)* mcols,QuickloadGenome-method *(*QuickloadGenome-class*)*, [37](#page-36-0)

```
names, 33
names,BrowserSession-method
        (BrowserSession-class), 17
names,QuickloadGenome-method
        (QuickloadGenome-class), 37
names,UCSCTableQuery-method
        (UCSCTableQuery-class), 54
names<-,UCSCTableQuery-method
        (UCSCTableQuery-class), 54
NarrowPeakFile (BEDFile-class), 8
NarrowPeakFile-class (BEDFile-class), 8
nrow,UCSCSchema-method
        (UCSCSchema-class), 52
```
### INDEX  $69$

offset,ChainBlock-method *(*Chain-class*)*,  $22$ organism,QuickloadGenome-method *(*QuickloadGenome-class*)*, [37](#page-36-0) path *(*RTLFile-class*)*, [40](#page-39-0) path,BigWigFileList-method *(*BigWigFile-class*)*, [12](#page-11-0) path,RTLFile-method *(*RTLFile-class*)*, [40](#page-39-0) Quickload, *[37](#page-36-0)* Quickload *(*Quickload-class*)*, [36](#page-35-0) quickload *(*QuickloadGenome-class*)*, [37](#page-36-0) Quickload-class, [36](#page-35-0) QuickloadGenome, *[36](#page-35-0)*, *[44](#page-43-0)* QuickloadGenome *(*QuickloadGenome-class*)*, [37](#page-36-0) QuickloadGenome-class, [37](#page-36-0) range, *[18,](#page-17-0) [19](#page-18-0)*, *[53](#page-52-0)*, *[58](#page-57-0)* range,BrowserSession-method *(*BrowserSession-class*)*, [17](#page-16-0) range,ucscCart-method *(*UCSCSession-class*)*, [52](#page-51-0) range,UCSCSession-method *(*UCSCSession-class*)*, [52](#page-51-0) range,UCSCTableQuery-method *(*UCSCTableQuery-class*)*, [54](#page-53-0) range,UCSCView-method *(*UCSCView-class*)*, [58](#page-57-0) range<- *(*UCSCSession-class*)*, [52](#page-51-0) range<-,UCSCSession-method *(*UCSCSession-class*)*, [52](#page-51-0) range<-,UCSCTableQuery-method *(*UCSCTableQuery-class*)*, [54](#page-53-0) range<-,UCSCView-method *(*UCSCView-class*)*, [58](#page-57-0) RangedSelection, *[15](#page-14-0)*, *[26](#page-25-0)* ranges,ChainBlock-method *(*Chain-class*)*, [22](#page-21-0) read.table, *[9](#page-8-0)*, *[42](#page-41-0)* readDNAStringSet, *[24](#page-23-0)* readGAlignmentPairs, *[6](#page-5-0)* readGAlignments, *[6](#page-5-0)* readGFF, [39](#page-38-0) referenceSequence *(*QuickloadGenome-class*)*, [37](#page-36-0) referenceSequence,QuickloadGenome-method *(*QuickloadGenome-class*)*, [37](#page-36-0) referenceSequence<- *(*QuickloadGenome-class*)*, [37](#page-36-0) referenceSequence<-,QuickloadGenome-method *(*QuickloadGenome-class*)*, [37](#page-36-0)

releaseDate,QuickloadGenome-method *(*QuickloadGenome-class*)*, [37](#page-36-0) replaceAmbiguities, *[47](#page-46-0)* resource *(*RTLFile-class*)*, [40](#page-39-0) reversed *(*Chain-class*)*, [22](#page-21-0) reversed,ChainBlock-method *(*Chain-class*)*, [22](#page-21-0) RsamtoolsFile, *[38](#page-37-0)* RTLFile, *[11](#page-10-0)*, *[13](#page-12-0)*, *[24](#page-23-0)*, *[29](#page-28-0)*, *[33,](#page-32-0) [34](#page-33-0)*, *[38](#page-37-0)*, *[47](#page-46-0)*, *[50](#page-49-0)*, *[60](#page-59-0)* RTLFile-class, [40](#page-39-0) RTLFileList-class *(*RTLFile-class*)*, [40](#page-39-0) ScanBamParam, *[5](#page-4-0)* scanTabix, *[42](#page-41-0)* score, *[23](#page-22-0)* score,ANY-method *(*GenomicData*)*, [25](#page-24-0) score,ChainBlock-method *(*Chain-class*)*,  $22$ Seqinfo, *[13](#page-12-0)*, *[30](#page-29-0)*, *[37](#page-36-0)*, *[47](#page-46-0)*, *[53](#page-52-0)*, *[62](#page-61-0)* seqinfo,BigWigFile-method *(*BigWigFile-class*)*, [12](#page-11-0) seqinfo,DNAStringSet-method *(*QuickloadGenome-class*)*, [37](#page-36-0) seqinfo,QuickloadGenome-method *(*QuickloadGenome-class*)*, [37](#page-36-0) seqinfo,TwoBitFile-method *(*TwoBitFile-class*)*, [46](#page-45-0) seqinfo,UCSCSession-method *(*UCSCSession-class*)*, [52](#page-51-0) seqinfo<-,QuickloadGenome-method *(*QuickloadGenome-class*)*, [37](#page-36-0) SeqinfoForBSGenome *(*GRangesForUCSCGenome*)*, [30](#page-29-0) SeqinfoForUCSCGenome *(*GRangesForUCSCGenome*)*, [30](#page-29-0) seqlengths, *[31](#page-30-0)* sequence, *[18](#page-17-0)* sequence<--methods, [41](#page-40-0) sequence<- *(*sequence<--methods*)*, [41](#page-40-0) show, *[18,](#page-17-0) [19](#page-18-0)* show,BrowserSession-method *(*BrowserSession-class*)*, [17](#page-16-0) show,BrowserView-method *(*BrowserView-class*)*, [19](#page-18-0) show,Quickload-method *(*Quickload-class*)*, [36](#page-35-0) show,QuickloadGenome-method *(*QuickloadGenome-class*)*, [37](#page-36-0) show,RTLFile-method *(*RTLFile-class*)*, [40](#page-39-0) show,TrackLine-method *(*TrackLine-class*)*, [45](#page-44-0) show,UCSCData-method *(*UCSCData-class*)*, [48](#page-47-0)

### 70 INDEX

show,UCSCTableQuery-method *(*UCSCTableQuery-class*)*, [54](#page-53-0) space,ChainBlock-method *(*Chain-class*)*, [22](#page-21-0) split,UCSCData,ANY-method *(*UCSCData-class*)*, [48](#page-47-0) split,UCSCData,Vector-method *(*UCSCData-class*)*, [48](#page-47-0) summary,BigWigFile-method *(*BigWigFile-class*)*, [12](#page-11-0) TabixFile-methods, [41](#page-40-0) tableName *(*UCSCTableQuery-class*)*, [54](#page-53-0) tableName,UCSCSchema-method *(*UCSCSchema-class*)*, [52](#page-51-0) tableName,UCSCTableQuery-method *(*UCSCTableQuery-class*)*, [54](#page-53-0) tableName<- *(*UCSCTableQuery-class*)*, [54](#page-53-0) tableName<-,UCSCTableQuery-method *(*UCSCTableQuery-class*)*, [54](#page-53-0) tableNames, *[53](#page-52-0)* tableNames *(*UCSCTableQuery-class*)*, [54](#page-53-0) tableNames,UCSCTableQuery-method *(*UCSCTableQuery-class*)*, [54](#page-53-0) targets, [43](#page-42-0) track, *[18](#page-17-0)*, *[44](#page-43-0)*, *[53](#page-52-0)* track *(*UCSCTableQuery-class*)*, [54](#page-53-0) track,QuickloadGenome-method *(*QuickloadGenome-class*)*, [37](#page-36-0) track,UCSCSession-method *(*UCSCSession-class*)*, [52](#page-51-0) track,UCSCTableQuery-method *(*UCSCTableQuery-class*)*, [54](#page-53-0) track<--methods, [43](#page-42-0) track<- *(*track<--methods*)*, [43](#page-42-0) track<-,BrowserSession,ANY-method *(*track<--methods*)*, [43](#page-42-0) track<-,QuickloadGenome,ANY-method *(*QuickloadGenome-class*)*, [37](#page-36-0) track<-,QuickloadGenome,character-method *(*QuickloadGenome-class*)*, [37](#page-36-0) track<-,QuickloadGenome,RsamtoolsFile-method ucscSchema *(*UCSCTableQuery-class*)*, [54](#page-53-0) *(*QuickloadGenome-class*)*, [37](#page-36-0) track<-,QuickloadGenome,RTLFile-method *(*QuickloadGenome-class*)*, [37](#page-36-0) track<-,TrackDb,ANY-method *(*TrackDb-class*)*, [44](#page-43-0) track<-,UCSCSession,GenomicRangesList-method UCSCSession, *[18](#page-17-0)*, *[51](#page-50-0)*, *[54](#page-53-0) (*UCSCSession-class*)*, [52](#page-51-0) track<-,UCSCSession,RTLFile-method *(*UCSCSession-class*)*, [52](#page-51-0) TrackDb, *[17](#page-16-0)*

TrackDb-class, [44](#page-43-0)

TrackLine, *[6,](#page-5-0) [7](#page-6-0)*, *[9](#page-8-0)*, *[32](#page-31-0)*, *[48](#page-47-0)*, *[50](#page-49-0)*, *[53](#page-52-0)*, *[59](#page-58-0)* TrackLine-class, [45](#page-44-0) trackName *(*UCSCTableQuery-class*)*, [54](#page-53-0) trackName,UCSCTableQuery-method *(*UCSCTableQuery-class*)*, [54](#page-53-0) trackName<- *(*UCSCTableQuery-class*)*, [54](#page-53-0) trackName<-,UCSCTableQuery-method *(*UCSCTableQuery-class*)*, [54](#page-53-0) trackNames, *[18,](#page-17-0) [19](#page-18-0)*, *[53](#page-52-0)*, *[56](#page-55-0)[–58](#page-57-0)* trackNames *(*tracks-methods*)*, [46](#page-45-0) trackNames,BrowserSession-method *(*BrowserSession-class*)*, [17](#page-16-0) trackNames,UCSCSession-method *(*tracks-methods*)*, [46](#page-45-0) trackNames,UCSCTableQuery-method *(*UCSCTableQuery-class*)*, [54](#page-53-0) trackNames,UCSCTrackModes-method *(*tracks-methods*)*, [46](#page-45-0) trackNames,UCSCView-method *(*tracks-methods*)*, [46](#page-45-0) trackNames-methods *(*tracks-methods*)*, [46](#page-45-0) trackNames<- *(*tracks-methods*)*, [46](#page-45-0) trackNames<-,UCSCTrackModes-method *(*tracks-methods*)*, [46](#page-45-0) trackNames<-,UCSCView-method *(*tracks-methods*)*, [46](#page-45-0) trackNames<--methods *(*tracks-methods*)*, [46](#page-45-0) tracks-methods, [46](#page-45-0) TwoBit, *[35](#page-34-0)* TwoBitFile, *[41](#page-40-0)* TwoBitFile *(*TwoBitFile-class*)*, [46](#page-45-0) TwoBitFile-class, [46](#page-45-0) TxDb, *[39](#page-38-0)*

UCSCData, *[9](#page-8-0)*, *[49,](#page-48-0) [50](#page-49-0)*, *[59](#page-58-0)* UCSCData-class, [48](#page-47-0) UCSCFile *(*UCSCFile-class*)*, [49](#page-48-0) UCSCFile-class, [49](#page-48-0) ucscGenomes, [51](#page-50-0) UCSCSchema, *[55](#page-54-0)* ucscSchema,UCSCSchemaDescription-method *(*UCSCSchema-class*)*, [52](#page-51-0) ucscSchema,UCSCTableQuery-method *(*UCSCTableQuery-class*)*, [54](#page-53-0) UCSCSchema-class, [52](#page-51-0) UCSCSession-class, [52](#page-51-0) ucscTableQuery *(*UCSCTableQuery-class*)*, [54](#page-53-0) ucscTableQuery,character-method *(*UCSCTableQuery-class*)*, [54](#page-53-0)

### $I<sub>N</sub>$  in  $I<sub>1</sub>$  is  $I<sub>2</sub>$  in  $I<sub>3</sub>$  in  $I<sub>4</sub>$  in  $I<sub>5</sub>$  in  $I<sub>6</sub>$  in  $I<sub>7</sub>$  in  $I<sub>8</sub>$  in  $I<sub>9</sub>$  in  $I<sub>9</sub>$  in  $I<sub>9</sub>$  in  $I<sub>9</sub>$  in  $I<sub>9</sub>$  in  $I<sub>9</sub>$  in  $I<sub>9</sub>$  i

ucscTableQuery,UCSCSession-method *(*UCSCTableQuery-class*)*, [54](#page-53-0) UCSCTableQuery-class, [54](#page-53-0) UCSCTrackModes, *[6,](#page-5-0) [7](#page-6-0)*, *[20](#page-19-0)*, *[32](#page-31-0)*, *[45](#page-44-0)*, *[53](#page-52-0)*, *[57,](#page-56-0) [58](#page-57-0)* ucscTrackModes, *[20](#page-19-0)*, *[53](#page-52-0)*, *[56](#page-55-0)*, *[58](#page-57-0)* ucscTrackModes *(*ucscTrackModes-methods*)*, [57](#page-56-0) ucscTrackModes,character-method *(*ucscTrackModes-methods*)*, [57](#page-56-0) ucscTrackModes,missing-method *(*ucscTrackModes-methods*)*, [57](#page-56-0) ucscTrackModes,UCSCSession-method *(*ucscTrackModes-methods*)*, [57](#page-56-0) ucscTrackModes,ucscTracks-method *(*ucscTrackModes-methods*)*, [57](#page-56-0) ucscTrackModes,UCSCView-method *(*ucscTrackModes-methods*)*, [57](#page-56-0) UCSCTrackModes-class, [56](#page-55-0) ucscTrackModes-methods, [57](#page-56-0) ucscTrackModes<- *(*ucscTrackModes-methods*)*, [57](#page-56-0) ucscTrackModes<-,UCSCView,character-method *(*ucscTrackModes-methods*)*, [57](#page-56-0) ucscTrackModes<-,UCSCView,UCSCTrackModes-method *(*ucscTrackModes-methods*)*, [57](#page-56-0) ucscTrackModes<--methods *(*ucscTrackModes-methods*)*, [57](#page-56-0) UCSCView, *[19](#page-18-0)*, *[57](#page-56-0)* UCSCView-class, [58](#page-57-0) uri *(*Quickload-class*)*, [36](#page-35-0) uri,QuickloadGenome-method *(*QuickloadGenome-class*)*, [37](#page-36-0) Vector, *[21](#page-20-0)* vector, *[56](#page-55-0)* viewURL *(*UCSCView-class*)*, [58](#page-57-0) visible *(*BrowserView-class*)*, [19](#page-18-0) visible,BrowserView-method *(*BrowserView-class*)*, [19](#page-18-0) visible,UCSCView-method *(*UCSCView-class*)*, [58](#page-57-0) visible<- *(*BrowserView-class*)*, [19](#page-18-0) visible<-,BrowserView-method *(*BrowserView-class*)*, [19](#page-18-0)

visible<-,UCSCView-method *(*UCSCView-class*)*, [58](#page-57-0)

wig, *[34,](#page-33-0) [35](#page-34-0)* WIGFile, *[41](#page-40-0)* WIGFile *(*WIGFile-class*)*, [59](#page-58-0) WIGFile-class, [59](#page-58-0) wigToBigWig, *[14](#page-13-0)*, *[60](#page-59-0)*, [61](#page-60-0) write.table, *[42](#page-41-0)*

writeXStringSet, *[24](#page-23-0)*